# RELATÓRIO DE ESTÁGIO

# GRENOBLE INP ESISAR 2007/2008

Concepção, realização e avaliação De sistemas multi antenas utilizando a diversidade.

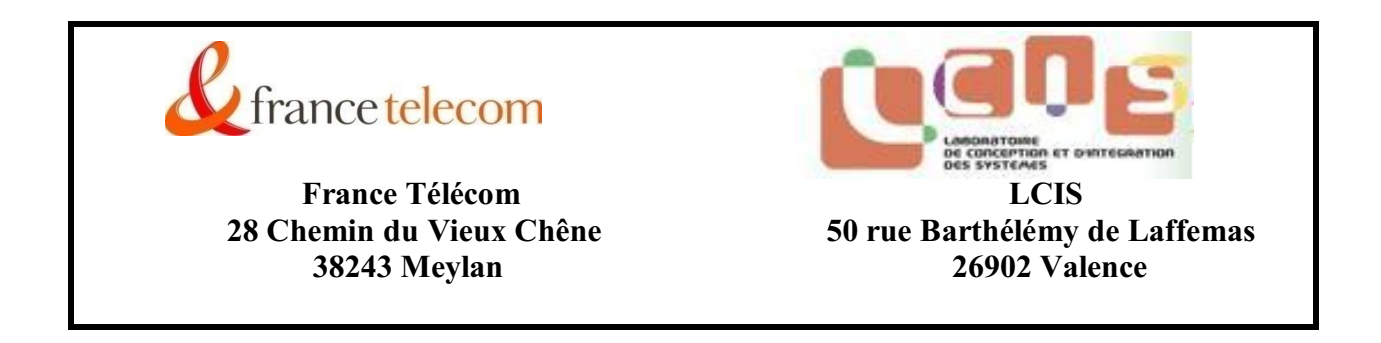

# Evanaska Maria Barbosa Nogueira

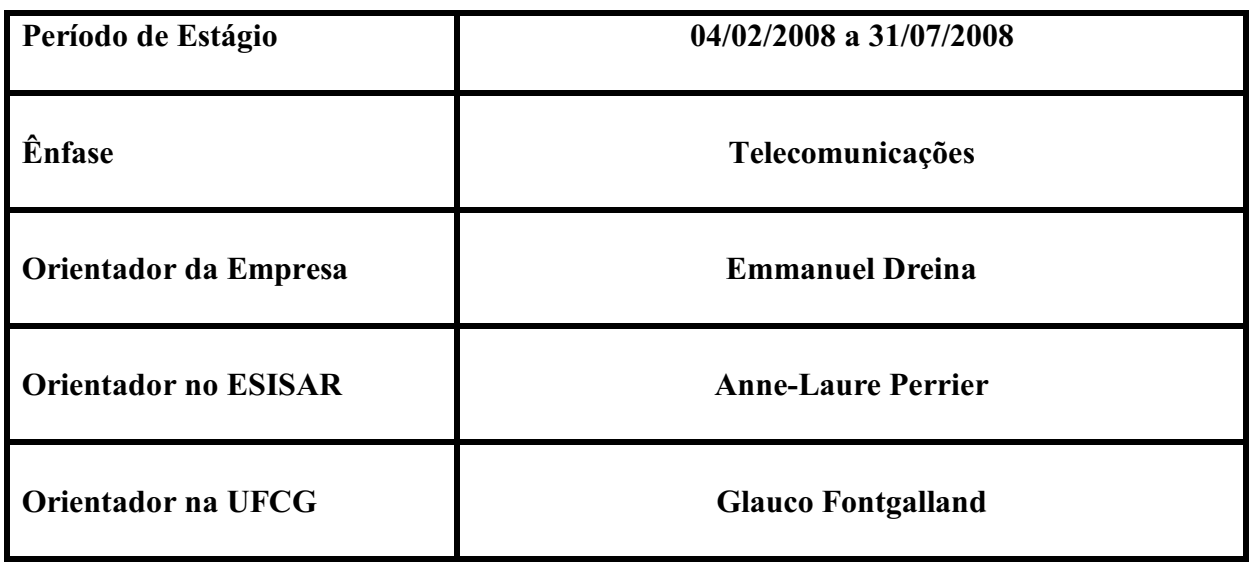

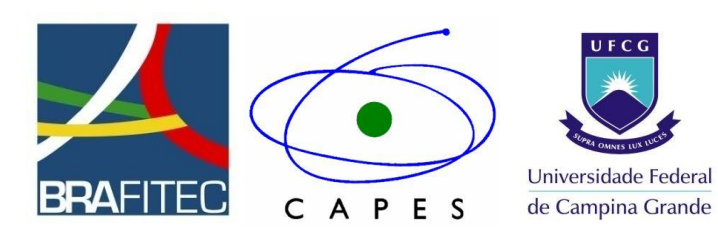

# Agradecimentos

Esse estágio é resultado do programa de intercâmbio BRAFITEC, acordo esse feito pelo ministério brasileiro (MEC – CAPES), os ministérios franceses (MAE – MENESR - DREIC).

Agradeço inicialmente os organismos responsáveis pelo programa BRAFITEC, a escola francesa ESISAR e ao laboratório LCIS e a Universidade Federal de Campina Grande.

Agradeço a Emmanuel Dreina e Michel Pons pela ajuda preciosa que me foi destinada ao longo do projeto com a empresa France Telecom e aos professores que me auxiliaram e acompanharam durante esse período: AnneLaure Perrier e Tan Phu Voung na ESISAR e Glauco Fontgalland e Raimundo Freire na UFCG.

No nível pessoal, agradeço a minha família, meus amigos e meus companheiros de estágio que compartilharam comigo todos os momentos de vitórias e dificuldades: Joab Leão, Stephan Wilhelm e Sebastien Baux.

# Sumário

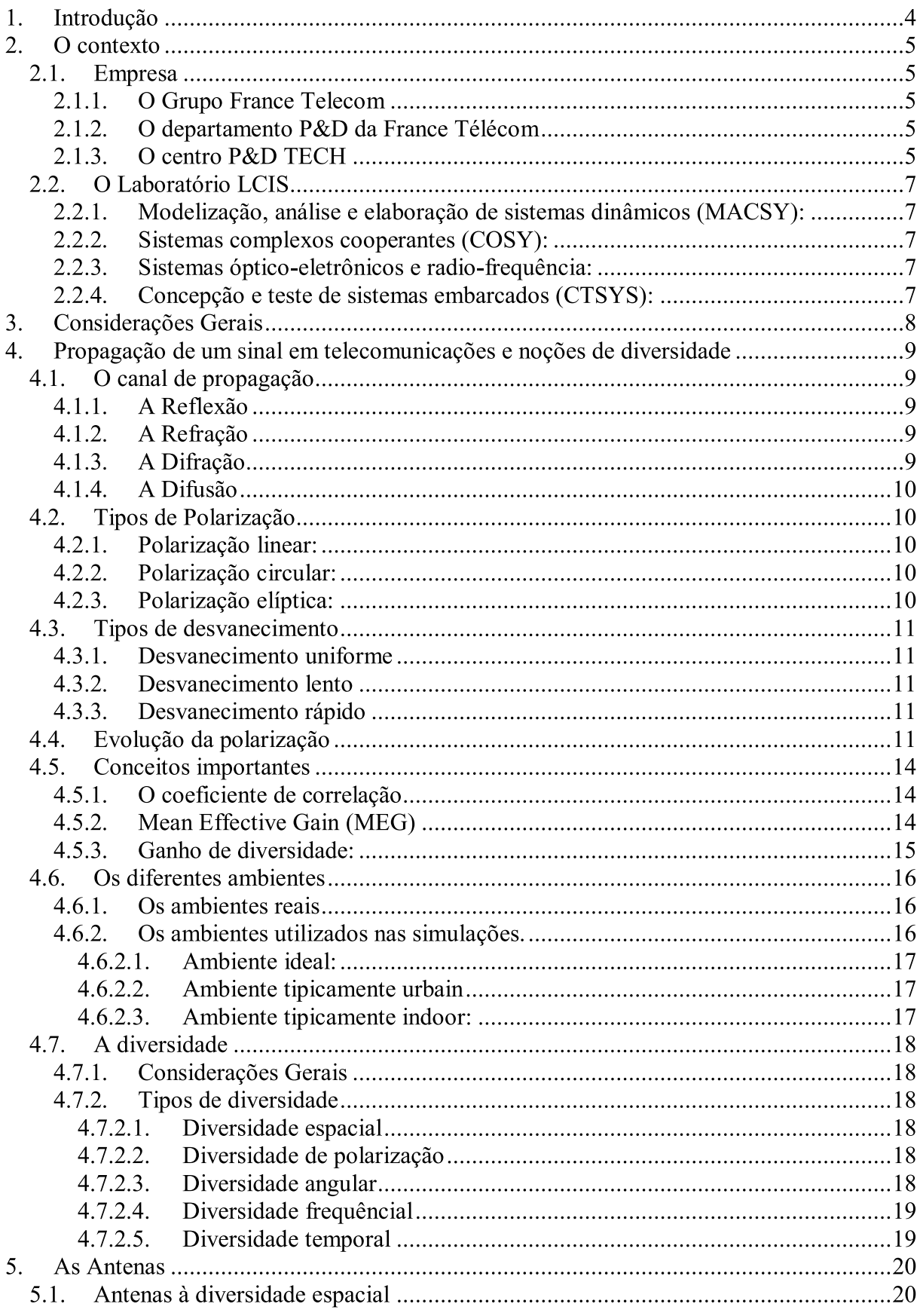

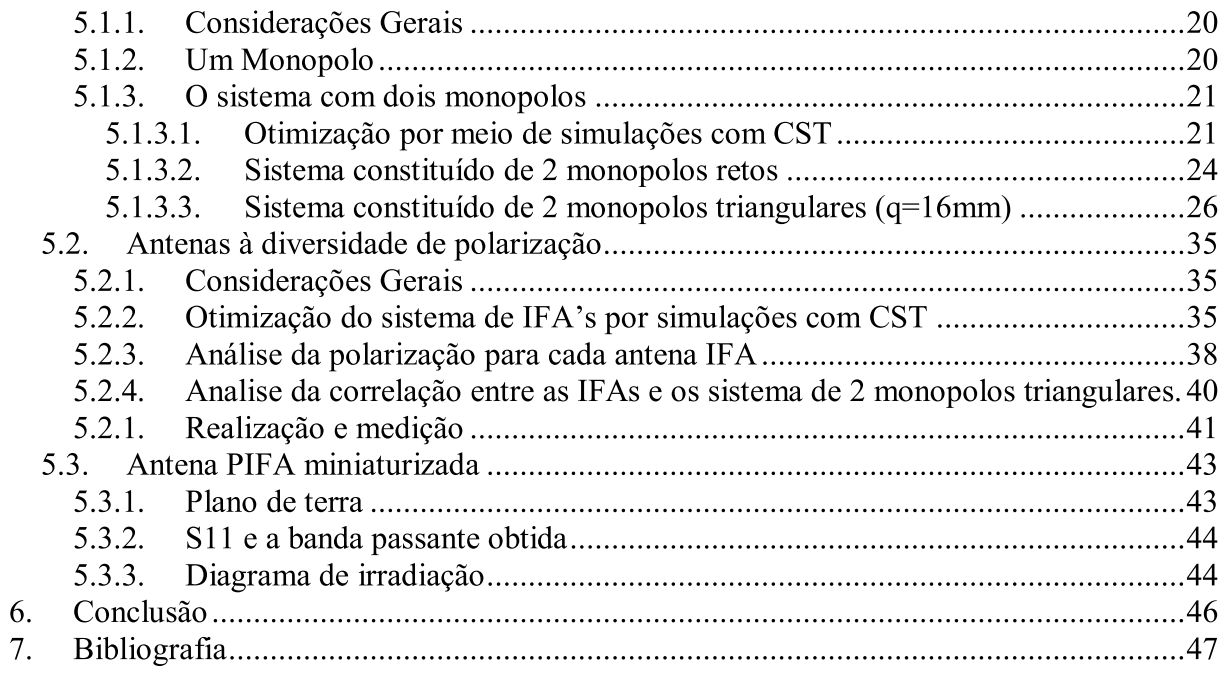

# 1. Introdução

Os avanços em telecomunicações e o grande progresso da tecnologia em termos de potencialidades, de custo e da fiabilidade provocaram uma rápida evolução na telefonia celular e em outros meios de comunicação móvel.

Essa evolução se traduz pela redução da distancia de comunicação, de alguns quilômetros para algumas dezenas de metros com um notável crescimento da comunicação sem fio no interior de locais com WIFI.

Mas um dos maiores problemas para a propagação de ondas UHF em edifícios reside em grandes desvanecimentos que diminuem a qualidade do sinal. De fato, a complexidade dos fenômenos de propagação no interior desses ambientes é causada pela presença de numerosos obstáculos e refletores que levam esse meio a ser desfavorável para a propagação de ondas UHF.

A necessidade de diminuir esses desvanecimentos permitiu o desenvolvimento de várias técnicas que podemos utilizar atualmente. Entre elas, nós encontramos as técnicas de diversidade, em que o princípio de base é enviar a informação a partir de dois ou mais sinais transmitidos por vias de propagação independentes. A combinação desses sinais de maneira adequada permite a redução do efeito desses desvanecimentos, pois eles se produzem raramente ao mesmo tempo em duas ou mais vias independentes. O objetivo é então utilizar uma dessas técnicas de diversidade para melhorar as ondas de rádio no interior de ambientes.

# 2. O contexto

#### 2.1. Empresa

#### 2.1.1. O Grupo France Telecom

Com um número de recursos consolidados em 52,959 milhões de euros em 2007, estando com um crescimento de 2,4%, e em sexto na classificação mundial dos dez primeiros operadores de telefonia móvel, a France Telecom é hoje um dos principais integrantes na corrida mundial em termos de telefonia, de internet e multimídia. Seu sucesso é notadamente devido a sua forte presença nos cinco continentes, particularmente em países emergentes ou em forte crescimento econômico como a China, Senegal e ainda a Nigéria. O grupo conta atualmente com mais de 170 milhões de clientes no mundo, sendo 109,7 milhões no setor móvel e 11,7 milhões com ADSL. Os empregados do grupo representam atualmente 187331 funcionários, sendo 3800 pesquisadores divididos em 15 laboratórios em 3 continentes (8 na França e 7 laboratórios na Europa, América e Ásia) em P&D, a contribuição do grupo representa mais de 8500 patentes.

# 2.1.2. O departamento P&D da France Télécom

O departamento de pesquisa e desenvolvimento da France Telecom se divide em seis centros de P&D, cada um dedicado a uma tarefa diferente, que são:

os serviços integrados, residenciais e pessoais (SIRP)

- os serviços às empresas (BIZZ)
- o middleware e as plataformas avançadas (MAPS)
- o coração da rede (CORE)
- a rede de acesso (RESA)
- as tecnologias (TECH)

No caso do meu estágio, eu fui integrada ao centro de P&D "Tecnologia" de Meylan (próximo a Grenoble). Esse centro é dedicado às tecnologias futuras, ao desenvolvimento de novos serviços integrados, à proteção intelectual e à valorização dos trabalhos de pesquisa. A organização do CRD Tecnologias está representada na figura 1.

# 2.1.3. O centro P&D TECH

Os CRD e TECH são dedicados às novas tecnologias, ao desenvolvimento de novos serviços integrados, à proteção intelectual e à valorização dos trabalhos de pesquisa. Os CRD são implantados de forma estratégica na Europa, na Ásia e na América. E os CRD TECH na França estão baseados em 4 cidades (Lannion, Rennes, Issy-Les Moulineaux e Grenoble). A figura 2 demonstra a implantação do P&D e do CRD TECH no mundo.

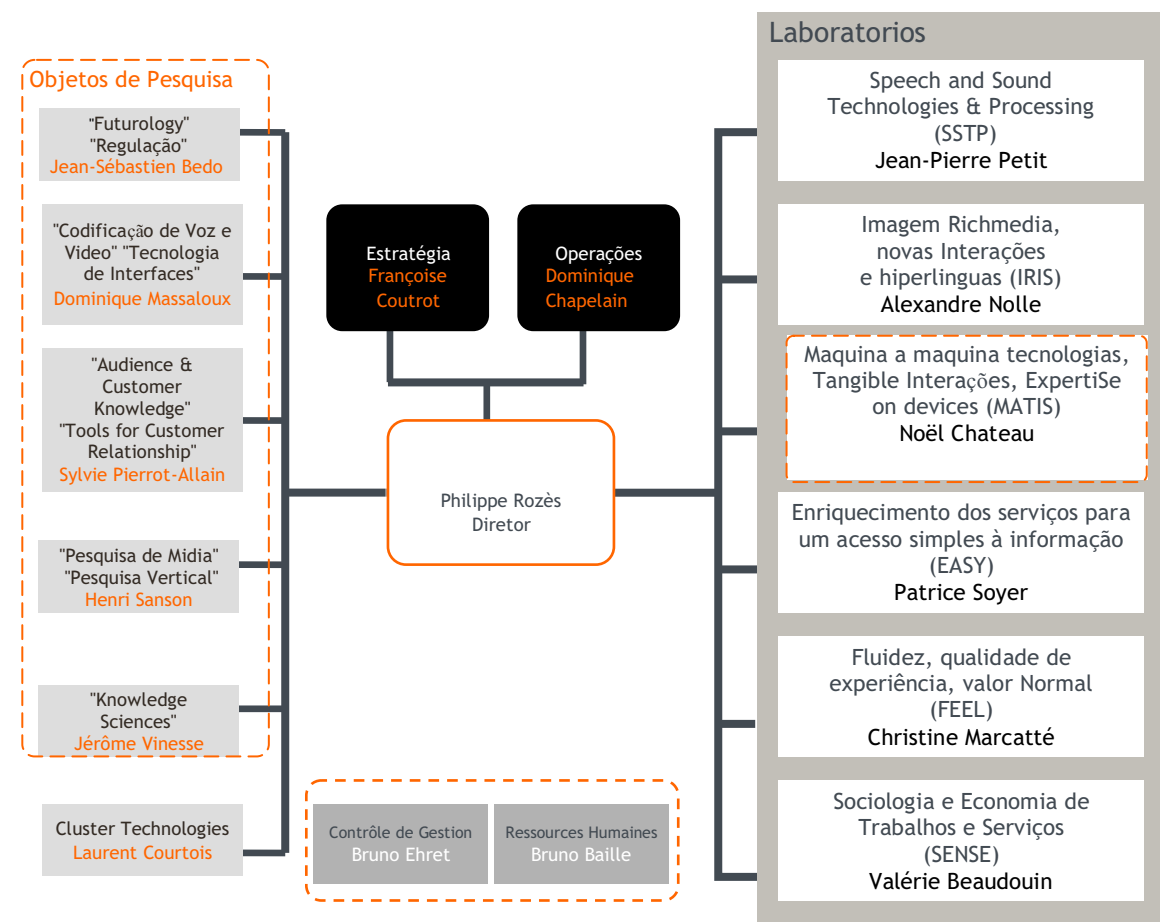

Figura 1 **–** Organização do CRD Tecnologias

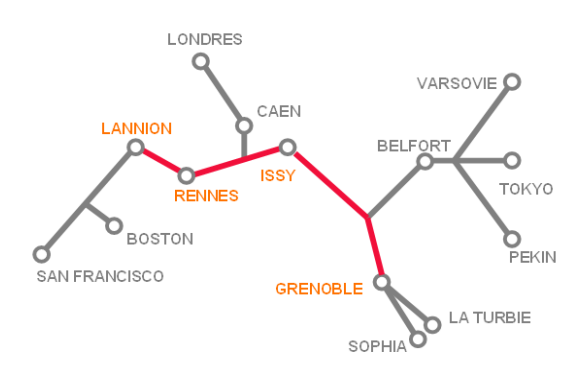

Figura 2 **–** Implantação da P&D e do CRD TECH no mundo

#### 2.2. O Laboratório LCIS

O Laboratório de Concepção e de Integração de Sistemas (LCIS), fundado em outubro de 1996, foi reconhecido pelo ministério como equipe desde janeiro de 2003 (EA 3747).

É o primeiro laboratório de pesquisa universitária na cidade de Valence localizada na Escola Superior de Engenheiros em Sistemas Avançados e Redes (ESISAR/Grenoble INP). Sua atividade de pesquisa é orientada em sistemas embarcados, essa atividade é uma sinergia das formações do ESISAR que, com diferentes espacialidades representadas por professores pesquisadores efetuam as suas atividades de pesquisa no LCIS. Os temas abordados concernem a especificação, a modelização, a concepção, a comunicação, a validação e o diagnostico desses sistemas. Nesses diferentes temas, o laboratório propõe novos métodos e modelos, e elabora ferramentas que são aplicados no meio industrial.

A estrutura de pesquisa é em torno de quatro temáticas:

2.2.1. Modelização, análise e elaboração de sistemas dinâmicos (MACSY):

Os trabalhos têm como principal objetivo o desenvolvimento e a aplicação de leis necessárias ou a supervisão do comportamento de sistemas dinâmicos e distribuídos.

2.2.2. Sistemas complexos cooperantes (COSY):

O objetivo é principalmente propor um formalismo para um engenheiro de sistemas complexos abertos baseados no conceito de agente. Deve-se procurar conhecer os modelos, arquiteturas, as etapas de analise e concepção, a validação e a simulação específica para poder responder às especificações de aplicações mais criticas (sistemas físicos reais, serviços de internet).

2.2.3. Sistemas óptico-eletrônicos e radio-frequência:

Os trabalhos desenvolvidos nesse tema concernem em projetos MESSYS e ORSYS. Eles são articulados em torno da utilização de tecnologias e sinais de radio-frequência e ópticos para a comunicação, o tratamento de sinais e a sua medida. As pesquisas concernem a otimização das funções elementares, depois a integração para desenvolver sistemas integrados. Entre os sistemas considerados podemos citar sistemas tipo sem fio, etiquetas RFID, antenas UWB, entre outros. Seu trabalho se desenvolve a partir da modelização e da simulação eletromagnética, a concepção e a otimização em sistemas mistos, a medida e a caracterização experimental.

2.2.4. Concepção e teste de sistemas embarcados (CTSYS):

As atividades de pesquisa desenvolvidas no tema de segurança de funcionamento são relativas à concepção dos sistemas embarcados e distribuídos levando-se em conta os problemas de segurança de funcionamento. A atividade de teste é analisar da forma mais fina possível as funcionalidades e/ou estrutura de cada parte do sistema e detectar o maior número de faltas possíveis.

O atual projeto de estágio faz parte do grupo ORSYS no domínio de radio-frequências, as atividades desse grupo concernem em aplicações tipo RF "sem fio". Os estudos atuais têm em conta a concepção e o desenvolvimento dos sistemas e circuitos RF, compreendendo as antenas de comunicação sem fio.

Esse estágio fez parte de colaborações realizadas pelo LCIS no nível acadêmico através de um programa de intercâmbio entre o Brasil e a França (BRAFITEC) financiado pela CAPES. OS tutores desse projeto são Dr. Glauco Fontgalland e o Dr. Raimundo Freire (professores da Universidade Federal de Campina Grande PB) no Brasil e Dr. Tan Phu Voung (professor no ESISAR) na França.

# 3. Considerações Gerais

O tema deste estágio é a "Concepção, realização e avaliação de sistemas multi-antenas utilizando a diversidade".

A France Telecom trabalha atualmente com sistemas multi-antenas utilizando a diversidade com o objetivo de aumentar a performance das interfaces para objetos de comunicação.

Dentro dessa perspectiva, uma nova plataforma experimental foi realizada para avaliar a real melhora do sinal de radio devido às mudanças implementadas nos sistemas.

E meu objetivo durante esse estágio foi estudar com a ajuda de um simulador eletromagnético das estruturas de antenas de teste apresentando a diversidade e respondendo aos objetivos do estágio quanto a banda passante e miniaturização.

A concepção do sistema multi-antenas compreende:

- o A realização das estruturas validadas
- o A medição em câmara anecóica das características das antenas realizadas e as comparar aos resultados de simulação
- o A avaliação do ganho de diversidade obtido com essas antenas com a ajuda de programas fornecidos por Emmanuel Dreina.

Em uma primeira etapa, o trabalho foi feito sobre duas estruturas de antenas planares apresentando a diversidade espacial e a diversidade de polarização.

Essa primeira fase permitiu utilizar um simulador eletromagnético e a familiarização com as técnicas de medição em câmara anecóica, com o objetivo de fornecer rapidamente as antenas de teste.

Em uma segunda etapa, o trabalho foi conceituar e realizar uma antena 3D (PIFA) utilizando como antena elementar um sistema com fortes características de miniaturização.

# 4. Propagação de um sinal em telecomunicações e noções de diversidade

4.1. O canal de propagação

Durante a propagação, as ondas eletromagnéticas interagem com o ambiente, por isso, nós podemos descrever diferentes mecanismos de base, como a reflexão, a refração, a difração e a difusão. [1]

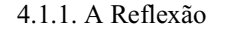

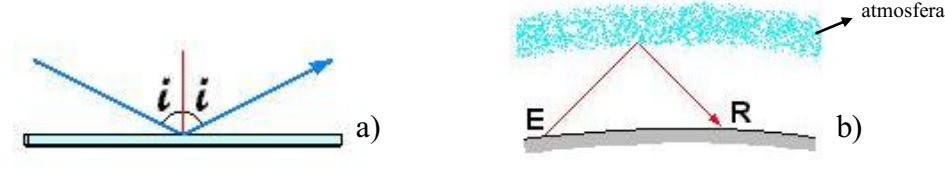

Figura 3 Reflexão (a) sobre um sôlido (b) com a atmosfera

Como nós podemos observar nas figuras 3 (a) e (b), uma onda pode se refletir sobre uma superfície como o sol, a superfície da água, do ar, uma parede ou um carro. A reflexão é regida pelas leis de Snell-Descartes e Fresnel.

#### 4.1.2. A Refração

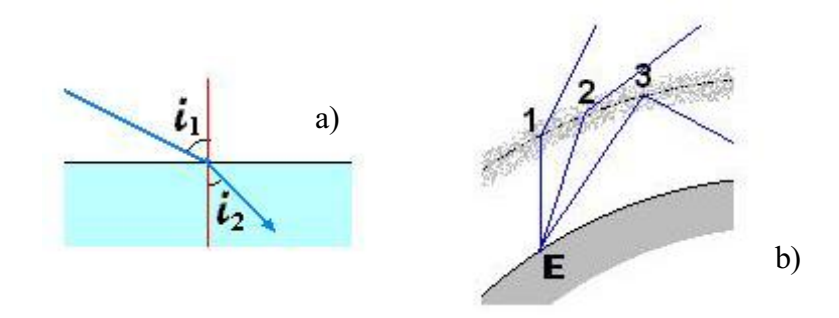

Figura 4 **–** A refração (a) sobre uma superfície qualquer (b) sobre a atmosfera

Quando a onda passa de um meio com índice de refração n<sub>1</sub> a um índice n<sub>2</sub>, uma onda pode mudar de direção dependendo da frequência e da variação do índice de refração. Esse mecanismo está representado nas figuras 4(a) e (b). Esse fenômeno ocorre quando a onda incide sobre obstáculos de grandes dimensões em relação ao comprimento de onda. A refração é também regida pelas leis da óptica geométrica.

#### 4.1.3. A Difração

Logo que uma onda se encontra com um obstáculo de grandes dimensões em relação ao seu comprimento de onda, ela poderá não conseguir atravessálo. Pode ser uma colina, uma montanha, etc… Em alguns casos, dependendo do tamanho, a onda pode contornar o obstáculo e continuar a se propagar a partir dos seus limites. Esse fenômeno é chamado de difração.

## 4.1.4. A Difusão

O fenômeno da difusão pode ocorrer quando uma onda encontra uma superfície que não é perfeitamente plana e lisa ou suas dimensões são inferiores ou iguais ao comprimento de onda. Como nos casos de algumas superfícies ionizadas ou a superfície de obstáculos (falésias, florestas, construções...) pelas ondas ultracurtas (menos do que algumas centenas de megahertz).

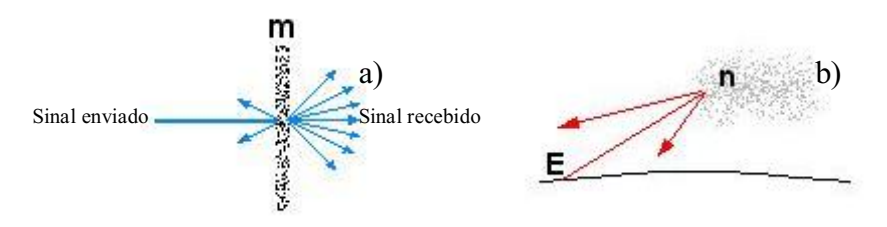

Figura 5 A difusão (a) sobre uma superfície qualquer (b) na atmosfera

O sinal recebido é constituído de uma superposição de componentes atrasadas e atenuadas do sinal emitido, como mostrado nas figuras 5(a) e (b). O canal de propagação pode então ser modelizado por um filtro linear obtido a partir das características de diferentes trajetos de propagação.

# 4.2. Tipos de Polarização

A polarização de uma onda TEM é o tipo de trajetória estrita pela extremidade do campo E em função do tempo no plano que ela atravessa. Existem três tipos de polarização:

# 4.2.1. Polarização linear:

O campo E tem apenas uma componente variando senoidalmente: sua trajetória é então um segmento de reta. Um dipolo gera classicamente uma onda EM polarizada linearmente.

4.2.2. Polarização circular:

O campo E com duas componentes  $E_{\varphi}$  e  $E_{\theta}$  de mesma amplitude e defasados de 90°, tem sua extremidade descrita por um círculo.

4.2.3. Polarização elíptica:

A polarização elíptica corresponde a um caso geral de um campo  $E$  com duas componentes  $E$  <sub>¢</sub> e  $E_{\theta}$  de quaisquer amplitude e fase.

#### 4.3. Tipos de desvanecimento

De uma maneira geral, se nós analisarmos a potência do sinal recebido em função da distância entre as estações de base e o terminal, nós observamos a superposição de três variações: o desvanecimento uniforme, o desvanecimento lento e o desvanecimento rápido.

#### 4.3.1. Desvanecimento uniforme

De uma maneira geral, a potência do sinal recebido diminui em função da distância e quanto mais se aumenta a frequência, mas ela se atenua com a distância. Certas frequências atenuam mais do que outras. A equação de atenuação é dada por  $A = (4πD/λ)$  onde "λ" é o comprimento de onda emitido e "D" a distância entre o emissor e a estação de recepção. Os ganhos respectivos das antenas quanto à emissão e à recepção nos permite conhecer o nível mínimo do sinal da estação de recepção, a determinação da potência emitida e ele também pode ser chamado de atenuação de espaço.

## 4.3.2. Desvanecimento lento

O sinal se atenua de uma parte com a distância e que corresponde aos efeitos devidos aos obstáculos grandes dimensões em relação ao comprimento de onda (tipicamente dos imóveis, florestas, deformações do terreno), ela é também chamada de flutuações sobre longas distâncias ou fading.

#### 4.3.3. Desvanecimento rápido

Essa é uma variação rápida devido aos múltiplos trajetos gerados por diferentes refletores e difusores que separam o emissor do receptor. O desvanecimento rápido resulta na soma de todos os sinais refletidos, difratados e diretos. Cada um desses sinais possui características diferentes (ângulo de chegada, amplitude, fase, frequência, polarização) e em função do lugar, as ondas eletromagnéticas interferem de maneira construtiva ou destrutiva de maneira aleatória e escala curta em relação a ordem do comprimento de onda.

#### 4.4. Evolução da polarização

É também necessário estudar a evolução da polarização das ondas eletromagnéticas no ambiente "indoor" e a direção de chegada dessas mesmas ondas. Esse estudo irá nos permitir de escolher o tipo de irradiação desejado no nível de antenas e irá nos guiar na escolha da técnica de diversidade a ser utilizada.

Consideremos um campo elétrico definido por [2]:

$$
\vec{E} = E_{\theta}(\theta, \phi)\vec{\theta} + E_{\phi}(\theta, \phi)\vec{\phi}
$$

e uma antena do tipo monopolo descrito por um vetor direcional:

$$
\vec{V} = [V_x V_y V_z]
$$

A resposta em tensão de antena em um campo elétrico é calculada por:

$$
U(\theta,\phi)=\vec{E}.\vec{V}
$$

Para simplificar, nós iremos supor que as ondas incidentes se propagam em um plano horizontal (o que se aproxima bem da propagação em um sistema móvel).

Nesse caso, a resposta em tensão é dada por:

$$
U(\theta, \phi) = V_x \left[ E_\theta \cos \theta \cos \phi - E_\phi \sin \phi \right] + V_y \left[ E_\theta \cos \theta \sin \phi - E_\phi \cos \phi \right] + V_z E_\theta \sin \phi
$$

Logo que a propagação se efetua por trajetos múltiplos, o campo incidente sobre a antena de recepção é a contribuição de várias trajetórias resultantes da influência de difusores e de refletores dispersos no ambiente.

As componentes  $E_{\Phi}$  e  $E_{\theta}$  são afetados independentemente por essa propagação. Vários resultados experimentais demonstram que esses componentes são descorrelacionados.

Em seguida pode-se escrever:

$$
E_{\phi}(\phi) = e^{j\psi_{\phi}(\phi)} p_{\phi}(\phi)
$$

$$
E_{\phi}(\phi) = e^{j\psi_{\theta}(\theta)} p_{\theta}(\phi)
$$

Onde ψ<sub>Φ</sub> (ϕ) e ψ<sub>θ</sub> (ϕ) são duas variáveis independentes, p<sub>Φ</sub>(ϕ) e p<sub>θ</sub>(ϕ) são as distribuições angulares do campo recebido. Consideremos duas antenas polarizadas verticalmente e horizontalmente. Seus vetores direcionais são respectivamente dados por:

$$
\vec{V}_h = \begin{bmatrix} 1 \\ 0 \\ 0 \end{bmatrix} \ e \ \vec{V}_v = \begin{bmatrix} 0 \\ 0 \\ 1 \end{bmatrix}
$$

As tensões de saída dessas antenas em resposta a uma onda eletromagnética é expressa como:

$$
U_h(\phi) = -E_{\phi}(\phi)\sin(\phi) e U_{\nu}(\phi) = E_{\theta}(\phi)
$$

As tensões de saída em resposta a uma distribuição de campo são obtidas integrando-se as expressões anteriores em uma distribuição:

$$
U_h = -\int\limits_{0}^{2\pi} e^{j\psi_{\phi}(\phi)} p_{\phi}(\phi) \sin(\phi) d\phi
$$

$$
U_{\nu} = \int_{0}^{2\pi} E_{\phi}(\phi) = e^{j\psi_{\theta}(\theta)} p_{\theta}(\phi) d\phi
$$

Consideremos agora duas antenas inclinadas 45°. Elas podem ser representadas por uma combinação linear de antenas verticais e horizontais:

$$
\overrightarrow{V_1} = \frac{1}{\sqrt{2}} (\overrightarrow{V_h} + \overrightarrow{V_v})
$$

$$
\overrightarrow{V_2} = \frac{1}{\sqrt{2}} (\overrightarrow{V_h} - \overrightarrow{V_v})
$$

Portanto, suas respostas em tensão podem ser expressas em função das respostas dessas duas primeiras antenas:

$$
\overrightarrow{U_1} = \frac{1}{\sqrt{2}} (\overrightarrow{U_h} + \overrightarrow{U_v})
$$

$$
\overrightarrow{U_2} = \frac{1}{\sqrt{2}} (\overrightarrow{U_h} - \overrightarrow{U_v})
$$

Utilizando-se as equações precedentes e as hipóteses estatísticas para distribuições angulares do campo incidente, o coeficiente de correlação dos sinais recebidos entre duas antenas podem ser expressos por várias configurações. [3]

Para duas antenas verticais e horizontais co-localizadas:

$$
\rho_{hv} = 0
$$

Para duas antenas inclinadas co-localizadas:

$$
\rho_{12} = \frac{1 - XPD}{1 + XPD}
$$

Nessa equação, o parâmetro XPD designa a discriminação de polarização cruzada e nós podemos definila como a relação entre as potências recebidas pelas antenas vertical e horizontal:

$$
XPD = \frac{P_v}{P_h}
$$

$$
XPD = P_v - P_h [dB]
$$

Quanto mais o valor absoluto desse coeficiente é próximo de 0 dB, mais as potências recebidas por cada antena tente a ser iguais.

Na publicação [4], vários resultados de experimentos têm por objetivo colocar em evidência o caráter dominante de uma polarização em um ambiente ou não. Nós retemos que em um ambiente de lugar de trabalho (escritório), o coeficiente XPD varia entre 0.5 e 3 dB. Nós podemos então concluir que ele não tem uma polarização dominante, nós não podemos ter uma hipótese sobre a polarização do nosso receptor se somente a diversidade de polarização pode ser um meio de melhorar a transmissão.

Outras publicações mostram as mesmas coisas, por exemplo, em [5], o XPD para uma situação em que não se tem uma vista direta entre o emissor e o receptor vale 0.49 dB a 2.5 GHz.

[6] é uma outra publicação interessante pelo seu protocolo experimental (de várias medições em diferentes situações). Essa publicação também mostra que para um ambiente indoor, nem a polarização vertical nem a horizontal dominam. No mais, uma posição e uma orientação fixas das antenas de recepção, a potência recebida por cada antena evolui em função da frequência para valores de 1.88 GHz a 1.9 GHz. Assim, em função da frequência, mesmo para fracas variações, as modificações sobre a polarização são importantes. De fato, o ambiente não se comporta da mesma forma em função da frequência, mesmo para frequências baixas.

A semelhança entre as experiências tendem a indicar que não tem uma lei determinística que rege a modificação da polarização em meio indoor. Nós iremos então considerar que a modificação da polarização inicialmente vertical é aleatória, a potência recebida com uma antena polarizada verticalmente é comparável à potência recebida com uma antena polarizada horizontalmente.

#### 4.5. Conceitos importantes

#### 4.5.1. O coeficiente de correlação

A correlação dos sinais traduz o grau de semelhança entre um sinal recebido por um captor em relação ao outro captor, observar a figura 7. Então nós entendemos facilmente que essa semelhança deve ser a menor possível para que as perturbações e desvanecimentos que afetam os captores sejam diferentes das que afetam os outros captores. Se nós considerarmos duas antenas submissas a uma diversidade, a correlação entre os dois sinais recebidos sobre esses dois captores é definido como em seguida [7]:

$$
\rho_{1,2} = \frac{\int_{0}^{2\pi\pi} \int_{0}^{2\pi} (XPD.E_{\theta,1}(\theta,\phi)E^*_{\theta,2}(\theta,\phi)P_{\theta}(\theta,\phi) + E_{\phi,1}(\theta,\phi)E^*_{\phi,2}(\theta,\phi)P_{\phi}(\theta,\phi))\sin \theta d\theta d\phi}{\sqrt{\sigma_1^2 \cdot \sigma_2^2}}
$$

$$
\sigma_n^2 = \int_{0}^{2\pi\pi} \int_{0}^{2\pi} (XPR.E_{\theta,n}(\theta,\phi)E^*_{\theta,n}(\theta,\phi)P_{\theta}(\theta,\phi) + E_{\phi,n}(\theta,\phi)E^*_{\phi,n}(\theta,\phi)P_{\phi}(\theta,\phi))\sin \theta d\theta d\phi
$$

Quanto mais o coeficiente de correlação é próximo de zero, mais os sinais são independentes e então submetidos a perturbações diferentes. Idealmente o valor do coeficiente de correlação é nulo, mas ele é tolerado até 0,7.

### 4.5.2. Mean Effective Gain (MEG)

A potência P<sup>v</sup> e P<sup>h</sup> são, respectivamente, a potência incidente pela polarização vertical (VP) e a polarização horizontal (HP). Então, a potência total incidente que chega às antenas é  $P_v + P_h$ . A relação entre a potência incidente que chega às antenas,  $P_{rec}$ , e a potência total incidente,  $P_v + P_h$ , é denominada por MEG das antenas em um ambiente, demonstrado na figura 7. O MEG faz a tradução do desempenho de uma antena em um ambiente.

$$
MEG = \frac{P_{rec}}{P_v + P_h}
$$

No artigo [8], Taga define MEG como a seguir:

$$
MEG = \int_{0}^{2\pi\pi} \left\{ \frac{XPD}{1+XPD} G_{\theta}(\theta,\phi) P_{\theta}(\theta,\phi) + \frac{1}{1+XPD} G_{\phi}(\theta,\phi) P_{\phi}(\theta,\phi) \right\} \sin \theta d\theta d\phi
$$

Onde G<sub>θ</sub> e G<sub>Φ</sub> são as potências irradiadas pela antena em θ e *ϕ*, e P<sub>θ</sub> e P<sub>Φ</sub> são as potências incidentes sobre a antena em θ e *ϕ*.

É importante observar que o movimento de uma antena no plano XY, representado na figura 6, nós temos θ e ϕ correspondentes respectivamente às componentes VP e HP. Essa é a orientação utilizada para efetuar as medições 3D durante o estagio.

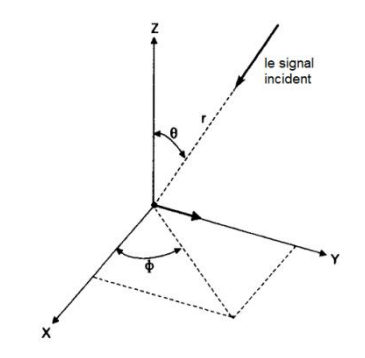

Figura 6 **–** Coordenadas esféricas em um ambiente

### 4.5.3. Ganho de diversidade:

A performance da diversidade é medida pelo ganho de diversidade (DG), como mostrado na figura 7. Esse ganho é um fator que permite quantificar o melhoramento da relação do sinal sobre o ruído por conta da diversidade, é a comparação direta da melhora devido à presença de um sistema multicaptor em relação a um sistema mono captor. O ganho de diversidade, G<sub>div</sub>, é expresso de maneira geral pela expressão:

$$
G_{div} = SNR_{div} - SNR_{mono} [dB]
$$

Em que SNR<sub>div</sub> é a relação do sinal sobre o ruído obtido com um só captor sem a diversidade.

Os parâmetros que influenciam sobre o ganho de diversidade são a correlação entre as vias e a diferença de potência entre as vias.

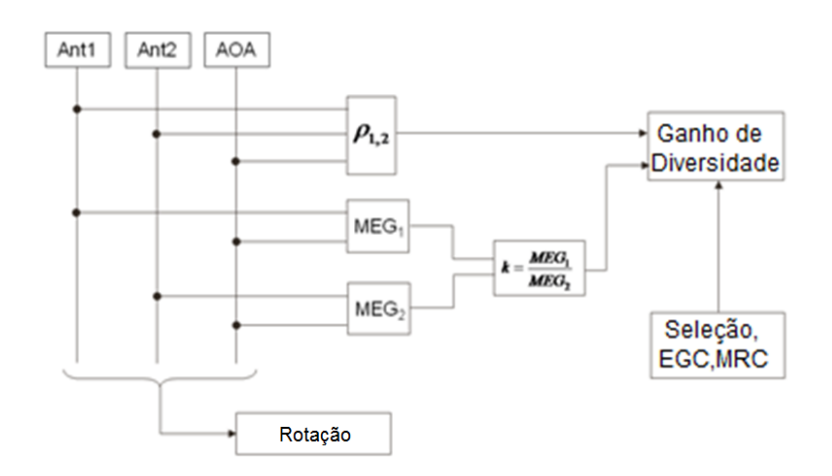

Figura 7 **–** Princípio completo para correlação, MEG e Ganho de Diversidade

## 4.6. Os diferentes ambientes

A relação de Friis se aplica raramente para um ambiente real, que contêm vários obstáculos de natureza complexa. Além desse fato, ele não leva em conta a propagação em um ambiente móvel. As características desses canais reais dependem das suas situações.

4.6.1. Os ambientes reais

- Propagação no meio rural: zona quase aberta, grande, reflexão por conta do sol, presença de montanhas, florestas, lagos e oceanos. Dimensões maiores que 10 km.
- Propagação em meio urbain: reflexões, difrações múltiplas, obstáculos geométricos complexos e de dimensões variadas, multi-trajetos, modificações de planos de polarização, canal fortemente não estacionário. Dimensões que variam de algumas centenas de metros a vários quilômetros.
- Propagação no meio indoor: mesmas características que o meio urbain, penetração através de muros, dimensões limitadas a algumas dezenas de metros.

4.6.2. Os ambientes utilizados nas simulações.

Em [8] e [9], Taga e Kalliola utilizam as caracterizações para o ambiente urbain e indoor, as componentes horizontal e vertical, e o XPD para fazer os cálculos para cada meio.

Nós utilizamos as mesmas caracterizações dos ambientes para calcular os coeficientes de correlação para cada distancia entre as antenas. Nós podemos ver nas figuras 8, 9 e 10 a representação de cada meio.

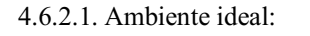

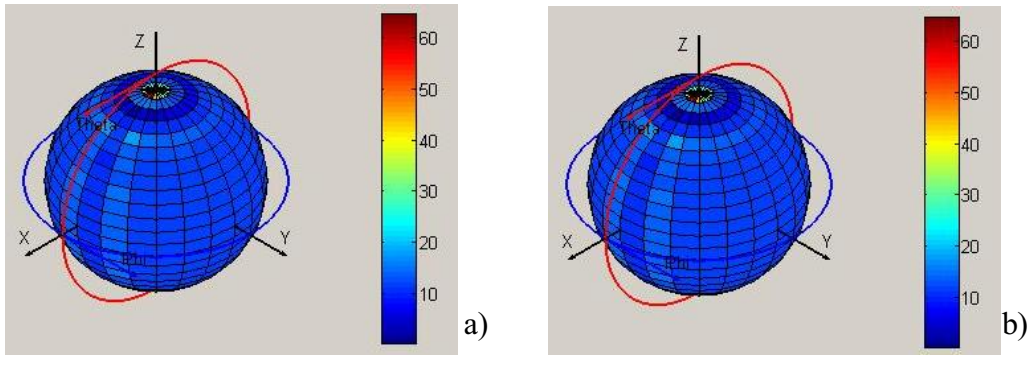

Figura 8 **–** Campo incidente polarizado por uma distribuição uniforme (a) Polarizado Horizontalmente (b) Polarizado Verticalmente

Para um ambiente ideal, Taga<sup>[8]</sup> faz a caracterização de um ambiente ideal com um XPD= 0 dB e a distribuição para os campos incidentes polarizados horizontalmente e verticalmente como uniforme.

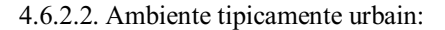

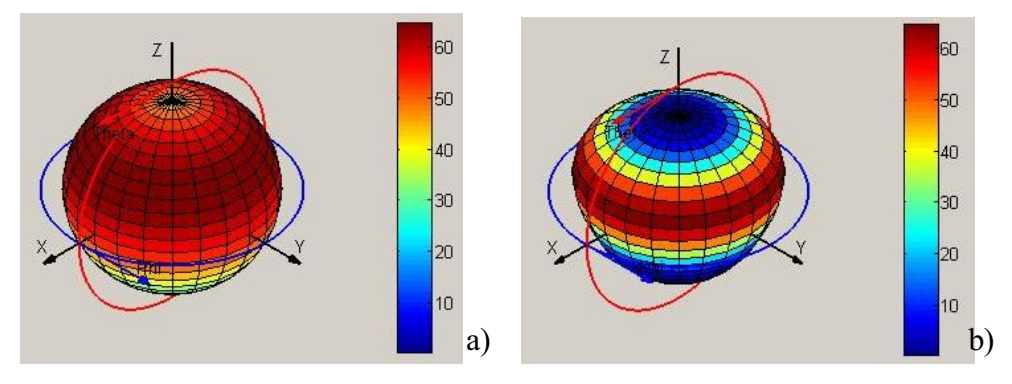

Figura 9 **–** Campo incidente polarizado com uma distribuição gaussiana para um ambiente urbain (a) Polarizado Horizontalmente (b) Polarizado Verticalmente

Para o ambiente, Taga [8] propõe um XPD= 6.8 dB e para uma caracterização do campo incidente como uma distribuição gaussiana, quando o campo incidente é polarizado horizontalmente (P<sub>ω</sub>), θ= 58° e δ=64°. E quando o campo é polarizado verticalmente (P<sub>0</sub>),  $\theta = 71^\circ$  e  $\delta = 20^\circ$ .

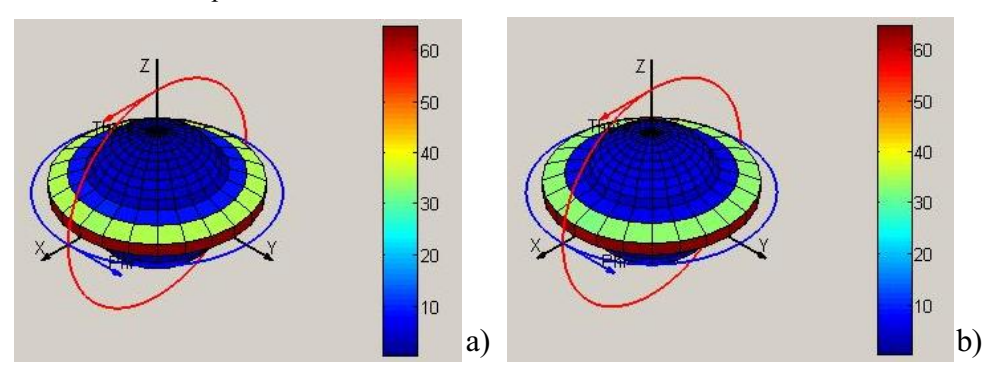

4.6.2.3. Ambiente tipicamente indoor:

Figura 10 **–** Campo incidente polarizado com uma distribuição gaussiana para um ambiente indoor (a) Polarizado Horizontalmente (b) Polarizado Verticalmente

Para caracterizar o ambiente indoor, Kalliola [9] propõe um XPD= 7 dB e uma distribuição gaussiana para o campo incidente polarizado horizontalmente (P<sub>φ</sub>) com  $\theta$ = 88° e δ=7.1° e para o campo polarizado verticalmente (P<sub>e</sub>) com  $\theta$ = 87.2° e  $\delta$ =5.9°.

## 4.7. A diversidade

# 4.7.1. Considerações Gerais

A diversidade é uma técnica utilizada para combater o desvanecimento. O principio é baseado na transmissão de varias réplicas da mesma informação por vários canais que tenham potência comparáveis e desvanecimentos independentes, então, muito provavelmente que ao menos um, ou mais, dos sinais recebidos não sejam atenuados em um determinado momento, causando uma transmissão de boa qualidade.

## 4.7.2. Tipos de diversidade

Nós conhecemos várias técnicas e combinações de técnicas de diversidade. Seguem as principais técnicas. [10]

## 4.7.2.1. Diversidade espacial

A diversidade espacial, conhecida também por diversidade de antena, ou diversidade matricial é uma das técnicas mais antigas. Ela é de fácil implementação e não necessita de fontes frequências suplementares. O objetivo é ter varias antenas separadas de uma distância suficiente para obter uma menor correlação do canal. A distância necessária depende de diversos fatores como o terreno, o ambiente, a própria antena, suas dimensões, etc. Logo que o canal é conhecido o transmissor pode utilizar esse tipo de diversidade.

#### 4.7.2.2. Diversidade de polarização

Essa técnica tem um baixo valor de correlação de desvanecimento, então, oferece um potencial de diversidade. Mas nessa técnica podemos utilizar apenas duas antenas, pois conhecemos atualmente apenas dois planos de polarização. Quando se utiliza essa técnica exige do receptor uma análise das ondas nos dois planos mesmo quando não se emite em um dos planos de polarização. Uma vantagem comparativa da diversidade de polarização em relação à diversidade espacial é que não se tem a necessidade de um grande espaço entre as antenas, o que é um grande atrativo para aplicações móveis.

## 4.7.2.3. Diversidade angular

Essa técnica é muito utilizada ligada à diversidade espacial, ela implica que logo que os feixes emitidos pelas antenas são suficientemente separadas angularmente, é possível que o nível de correlação seja suficientemente baixo por conta da diversidade. Essa técnica é sobretudo utilizada pra redes de Internet wireless domésticas por aumentar a capacidade de transmissão da rede.

## 4.7.2.4. Diversidade frequêncial

Essa técnica requer o envio do mesmo sinal em diferentes frequências. É preciso ter atenção à largura da banda e à atenuação frenquêncial devido ao vários caminhos e às distâncias da transmissão. Deve-se igualmente ter atenção à banda de frequências disponível para a utilização dessa técnica que é bastante exigente quanto a esse fator.

# 4.7.2.5. Diversidade temporal

A diversidade temporal é utilizada para combater o desvanecimento seletivo do tempo, ela consiste em enviar diversos sinais em diferentes intervalos de tempo. O mínimo intervalo de tempo de emissão entre os sinais é o tempo de coerência do canal, esse tempo deve ser respeitado para que haja uma independência nas estatísticas de desvanecimento.

# 5. As Antenas

# 5.1. Antenas à diversidade espacial

A diversidade espacial consiste na emissão ou recepção da informação por várias antenas separadas por uma distância mínima suficiente para se obter uma menor correlação do canal.

#### 5.1.1. Considerações Gerais

Para realizar um sistema de antenas adaptadas aos objetivos de ter uma boa diversidade espacial, nós escolhemos utilizar as antenas monopolos, pois seu funcionamento é simples para fazer a analise dos resultados e da diversidade.

Para poder realizar as simulações com a ajuda do programa CST, nós deveríamos fixar o substrato utilizado e suas dimensões. Nós decidimos realizar as antenas sobre um substrato FR4 de permitividade 4,3, de dimensão 110 mm x 50 mm com uma espessura de 0,8 mm. Para todas as antenas, a banda de freqüências deve ser ao menos de 2,4GHz a 2,484GHz com  $|S11|_{dB}$  < -10 dB.

## 5.1.2. Um Monopolo

Para encontrar as dimensões do nosso sistema para a banda de frequências de 2,4GHz à 2,484 GHz, nós realizamos uma serie de otimizações de analises.

Nós começamos com uma antena sozinha, como se pode ver na figura 11, para somente depois utilizar um sistema com 2 antenas fazendo variar a distancia entre esses 2 monopolos para observar a diversidade espacial.

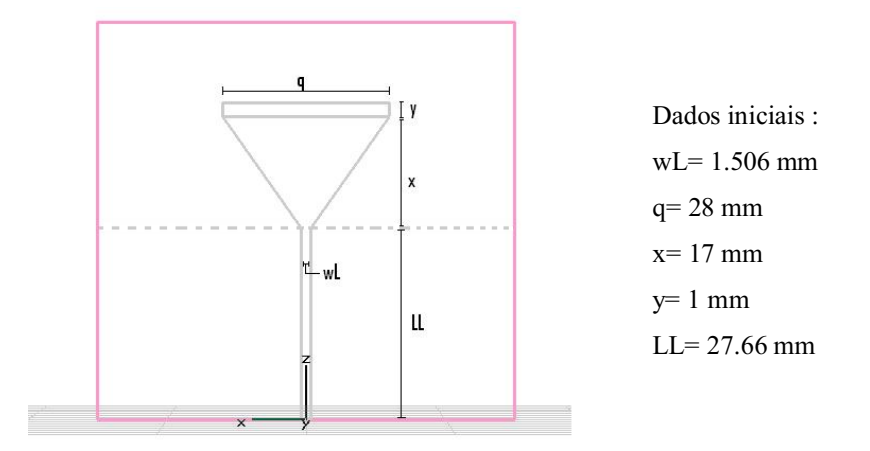

Figura 11 Estrutura e parâmetros de uma antena monopolo

A primeira parte da otimização foi encontrar a melhor largura para o parâmetro "q". Depois de varias simulações, concluímos que se o valor de "q" diminui, a antena estará melhor adaptada (|S11|dB menores) e uma decalagem na frequência. Após a comparação dos resultados, concluímos que o melhor resultado é q=18.5mm para nossa banda de frequências.

Depois, começamos a fazer uma analise dos valores de "x" e "y" que são os comprimentos da antena como mostrado na figura 11.

Para valores menores de "x" e "y" têm-se valores de  $|S11|_{dB}$  < -10 dB para as frequências mais altas. Nós concluímos por enquanto que os melhores valores são q=18,5mm, y=5mm e x=13,5mm.

Mas como a dimensão desejada do substrato é 110x50mm, percebemos que LL =30.5mm é muito grande, então fizemos uma otimização para encontrar um valor menor pra LL e assim ter uma antena adequada ao tamanho do sistema.

Utilizando os valores mais próximos dos resultados esperados, ou seja, uma banda de frequência de pelo menos 2,4GHz a 2,484GHz com  $|S11|_{dB}$  < -10 dB, nós fizemos uma otimização completa com o CST para ter os melhores valores para os parâmetros no nosso caso. E observamos a adaptação na entrada dessa antena na figura 12.

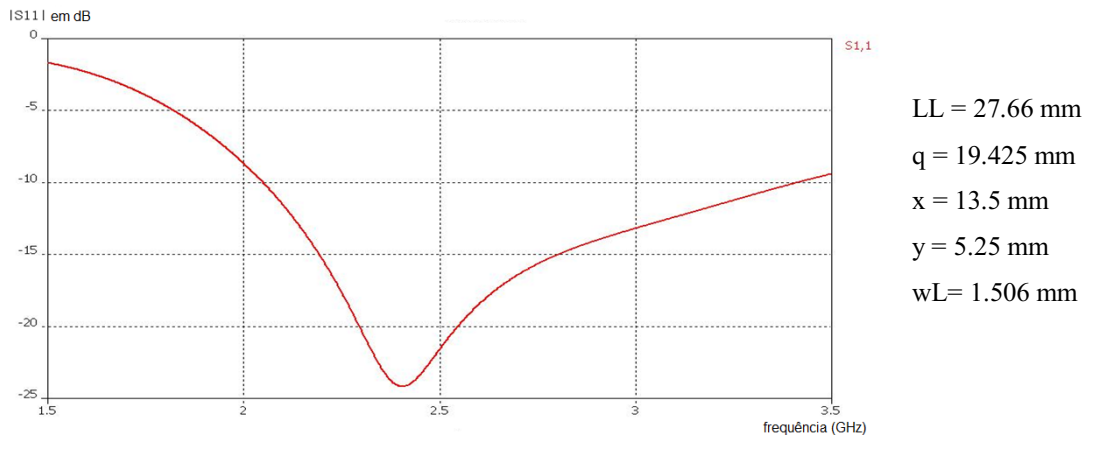

Figura 12 Adaptation d'un monopole

Os valores de  $|S11|_{dB}$  obtidos são de -24.13dB para f=2.4GHz e -22.29dB para f=2.484GHz. Que correspondem bem aos nossos objetivos.

#### 5.1.3. O sistema com dois monopolos

5.1.3.1. Otimização por meio de simulações com CST

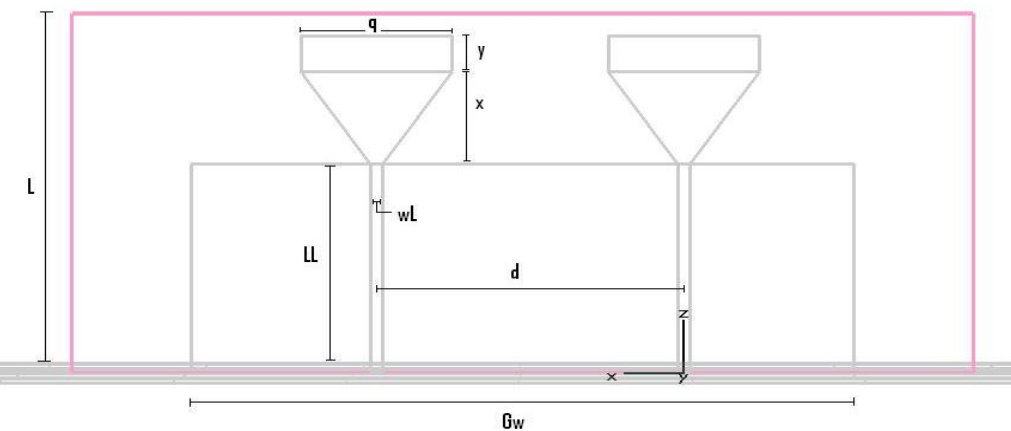

Figura 13 **–** Estrutura e parâmetros de 2 antenas monopolos

Com os resultados de uma só antena monopolo, pudemos começar a otimizar o sistema com dois monopolos. Primeiramente utilizamos duas antenas idênticas com as dimensões de uma só antena obtidas na seção 5.1.2. Entre as duas antenas, fixamos uma distancia "d" de 22 mm até 52 mm. Podemos ver a estrutura constituídas de 2 monopolos na figura 13.

Depois da otimização de diversos parâmetros, obtivemos resultados adequados aos nossos objetivos (com q=1,506mm). Variandose somente a distância entre os dois monopolos de 20mm a 50mm, nós obtivemos os gráficos de  $|S11|_{dB}$  e  $|S12|_{dB}$  apresentados nas figuras 14 (a) e (b) para uma primeira otimização.

Com uma segunda otimização (q=16mm), variandose "d" de 24mm a 75mm, nós obtivemos os resultados presentes na figura 15.

Nas simulações e medições, S11 representa a adaptação da antena 1, S22 a adaptação da antena 2, S12 e S21 representam a isolação entre as 2 antenas. No nosso sistema, as 2 antenas são idênticas e simétricas, S11 e S22 são idênticos, assim como S12 e S21. Por essa razão nós apresentaremos semente S11 e S12.

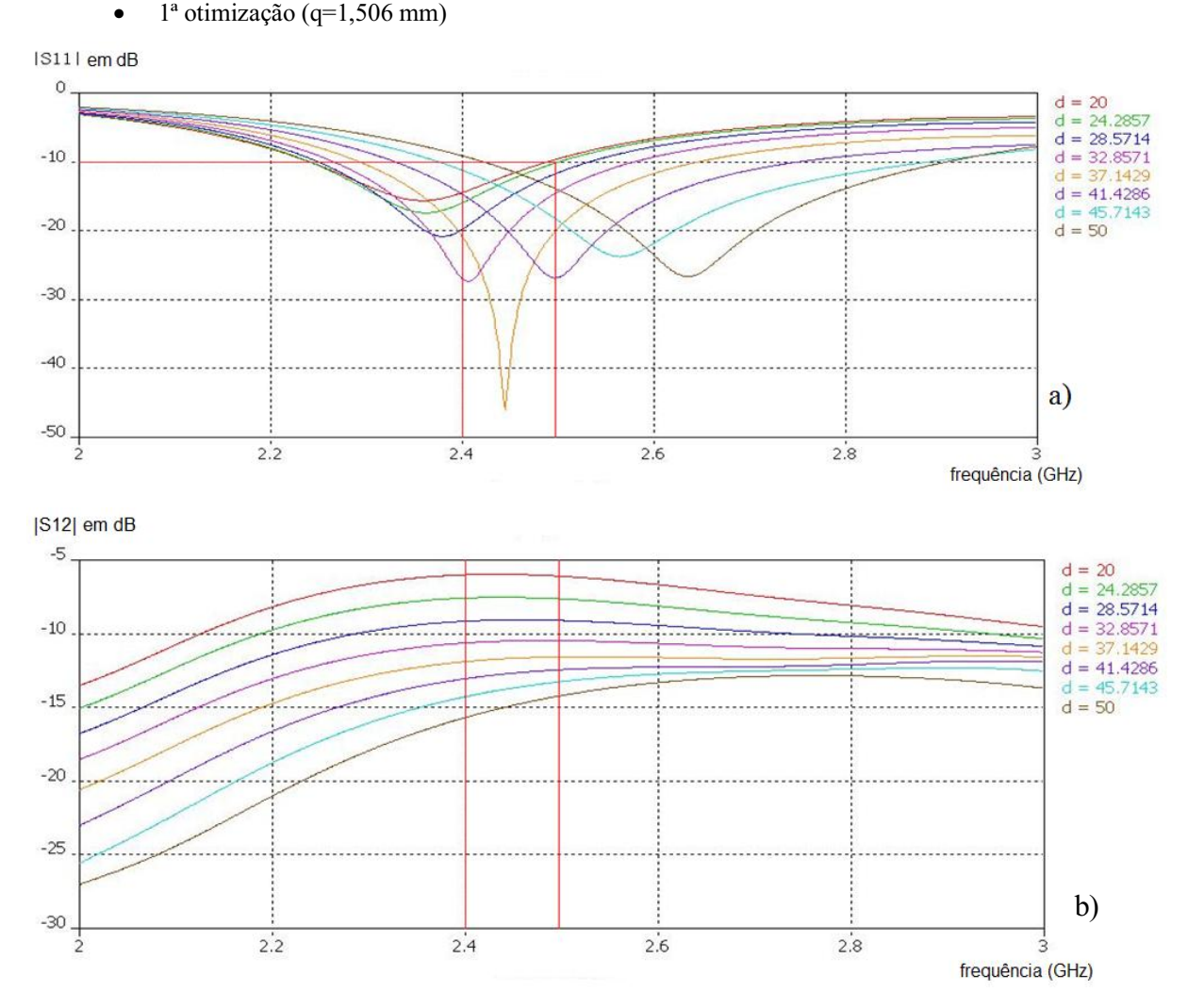

Figura 14 – Análise em dB de (a)  $|S11|_{dB}$  e (b)  $|S12|_{dB}$  do sistema com 2 monopolos **Em função do parâmetro "d", com** q = 1,506 mm

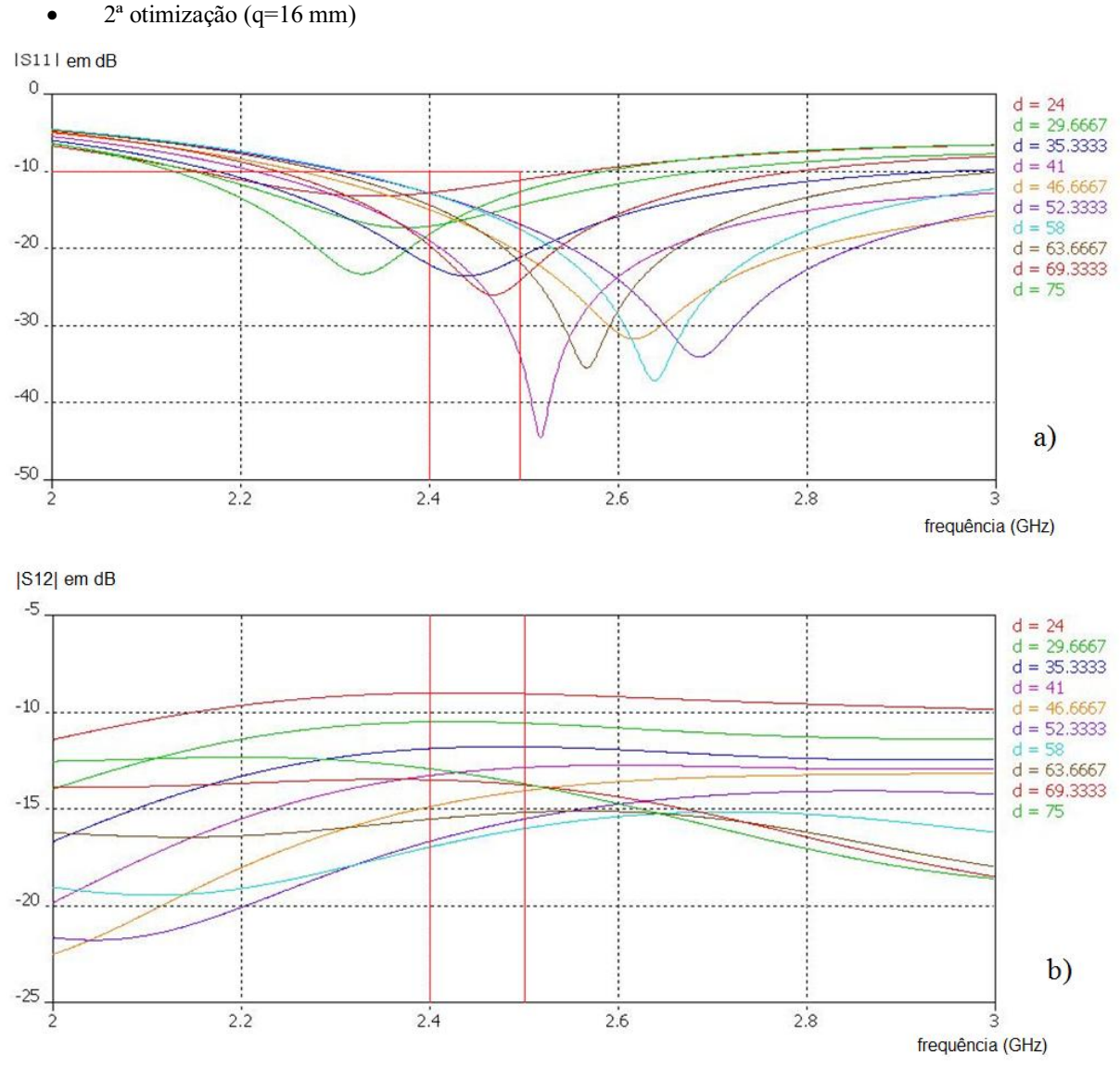

Figura 15 - Análise em dB de (a)  $|S11|_{dB}$  e (b)  $|S12|_{dB}$  do sistema com 2 monopolos **Em função do parâmetro "d", com** q = 16 mm

Após uma análise das figuras 14 e 15, nós percebemos que logo que "d" aumenta, o pico de adaptação se desloca em direção a frequências mais altas até um limite de "d", depois, a medida que esse parâmetro tem seu valor aumentado, esse pico de desloca em direção à frequências mais baixas. Para o sistema com q=1,506mm, esse limite de "d" se situa próximo de 50 mm. E para o sistema com q=16mm, ele é cerca de 52 mm.

O segundo sistema é mais adaptado aos objetivos, pois nos gráficos de  $|S11|_{dB}$  tem-se uma banda passante mais larga a -10 dB para a banda de frequência de 2,4GHz a 2,484GHz. Além desse fator, os  $|S12|_{dB}$  no segundo sistema são menores, o que corresponde a melhores isolações entre as antenas. Mas nós decidimos realizar os dois sistemas.

5.1.3.2. Sistema constituído de 2 monopolos retos

5.1.3.2.1. Realização do sistema constituído de 2 monopolos retos

O primeiro sistema constitui um dispositivo de teste para validação dos parâmetros do substrato e verificar que as medições estão de acordo com as simulações no CST.

Para o primeiro sistema constituído de 2 monopolos retos (q=1,506 mm), nós escolhemos as distâncias d=20mm, d=37.14mm, d=45.71mm e d=67.14mm entre as antenas. Uma foto de casa um dos dispositivos é apresentada na figura 16.

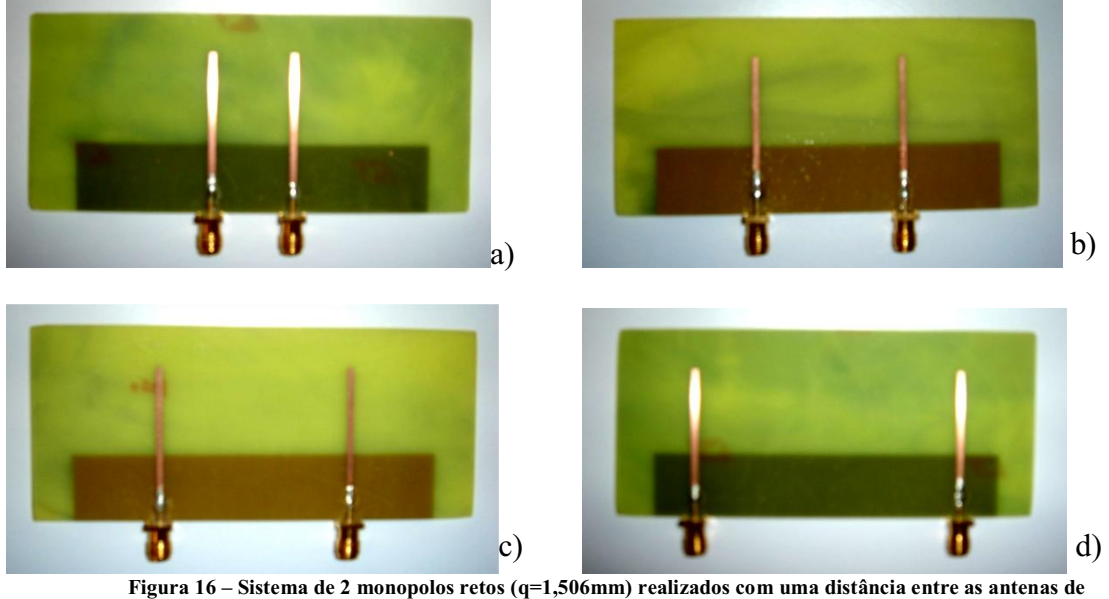

(a) 20mm, (b) 37,14mm, (c) 45,71 mm e (d) 67,14 mm

5.1.3.2.2. Medições do sistema constituído de 2 monopolos retos (q=1,506mm)

Para o primeiro sistema constituído de 2 monopolos retos (q=1,506mm), nós fizemos 2 séries de medições, a primeira em um laboratório, com ambiente livre e uma outra em uma câmara anecóica. Para realizar as medições, nós utilizamos um analisador de redes "HP-HEWLETT PACKARD 8720D Network Analyzer 50 MGz – 20 GHz" do LCIS. Esse aparelho está mostrado na figura 17. Para traçar as curvas, nós fizemos um programa no MatLab presente no anexo 3.

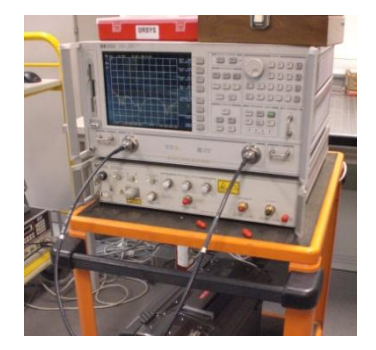

Figura 17 **–** Analisador de redes

 $\sim$  25  $\sim$ 

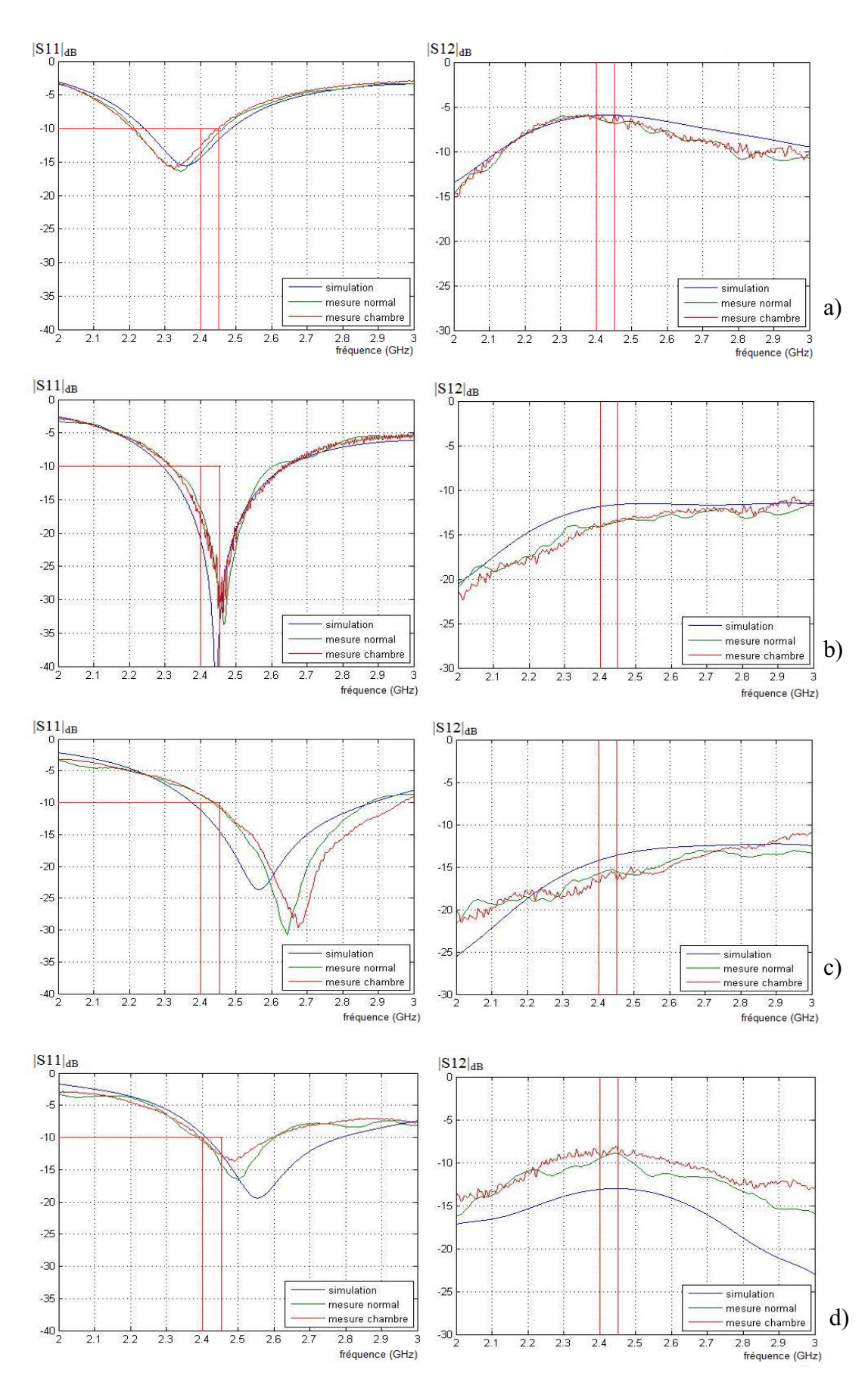

Figura 18 Parâmetros S do primeiro sistema constituído de 2 monopolos retos distantes de (a) 20mm, (b) 37,14mm, (c) 45,71mm e (d) 67,14mm. **"**Mesure normal**"** representa as medições em um ambiente livre e **"**mesure chambre**"** representa as medições em câmara anecóica.

A figura 18 representa as simulações e medições do parâmetro S de diferentes sistemas de antenas. Nós podemos perceber que os valores das simulações e das medições são próximos para as distâncias d=20mm e d=37,14mm (figuras 18 (a) e (b) respectivamente), mas a frequência de adaptação esta deslocada em quase 100MHz para as distâncias 45,71mm e 67,14mm (figuras 18(c) e (d) respectivamente). Essa decalagem não modifica muito o comportamento da antena, pois ainda temos os ganhos exigidos para a nossa banda de frequências (2,4GHz à 2,484GHz). Quanto às medições na câmara anecóica, nós podemos observar uma grande presença de ruído devido ao comprimento dos cabos utilizados (≈7m de cabo de cada uma das portas do VNA).

Podemos ainda notar nas medições que a frequência de adaptação se desloca mais rapidamente em direção às frequências mais elevadas (quando "d" aumenta) em relação às simulações como se as antenas estivessem mais espaçadas do que na teoria. Nós não demonstramos a causa dessa diferença entre as medições e as simulações, mas pensamos que ela seja ou dos parâmetros do substrato utilizados na simulação ou da precisão que utilizamos no CST ou ainda a "caixa" de ar na simulação no CST que não foi suficiente ao redor do nosso sistema para simular as antenas no espaço.

Quanto a isolação, nós podemos remarcar que as medições e a teoria são bem próximas, exceto para o sistema de antenas mais espaçadas (figura 18(d)) em que se tem uma diferença de 5 dB de isolação.

O primeiro sistema constituído de 2 monopolos simples permitiu validar os parâmetros do substrato FR4, pois temse uma ao relação entre medições e simulações.

# 5.1.3.3. Sistema constituído de 2 monopolos triangulares (q=16mm)

## 5.1.3.3.1. Realização do sistema constituído de 2 monopolos triangulares

Para o segundo sistema, foi necessário fazer uma analise da correlação para escolher as melhores distâncias "d".

Nós utilizamos dois dipolos para comparar a correlação dos dois sistemas, pois são antenas mais simples e tem um comportamento mais próximo das antenas monopolos. Com o programa da France Telecom, Diversity Eval, nós utilizamos o arquivo .txt exportado do CST para cada distância entre as antenas. Obtivemos então o valor da correlação pra cada distância e para cada sistema com dois dipolos, nós utilizamos a distância variando de 10 mm a 90 mm entre as antenas. Esse processo foi feito para os 3 ambientes (ideal, indoor e urbain). Para o nosso sistema de dois monopolos nós realizamos o mesmo processo, mas com a distância variando apenas de 20 mm a 65 mm, pois o nosso plano de terra tem dimensão 23,44 mm x 81 mm e com distâncias maiores que 65 mm iríamos modificar as características do sistema, por ter as antenas muito próximas das regiões limites do plano de terra.

Com o programa MatLab R2007b nós obtivemos as curvas de correlação comparativas entre os sistemas de monopolos e dipolos, como pode ser observado na figura 19.

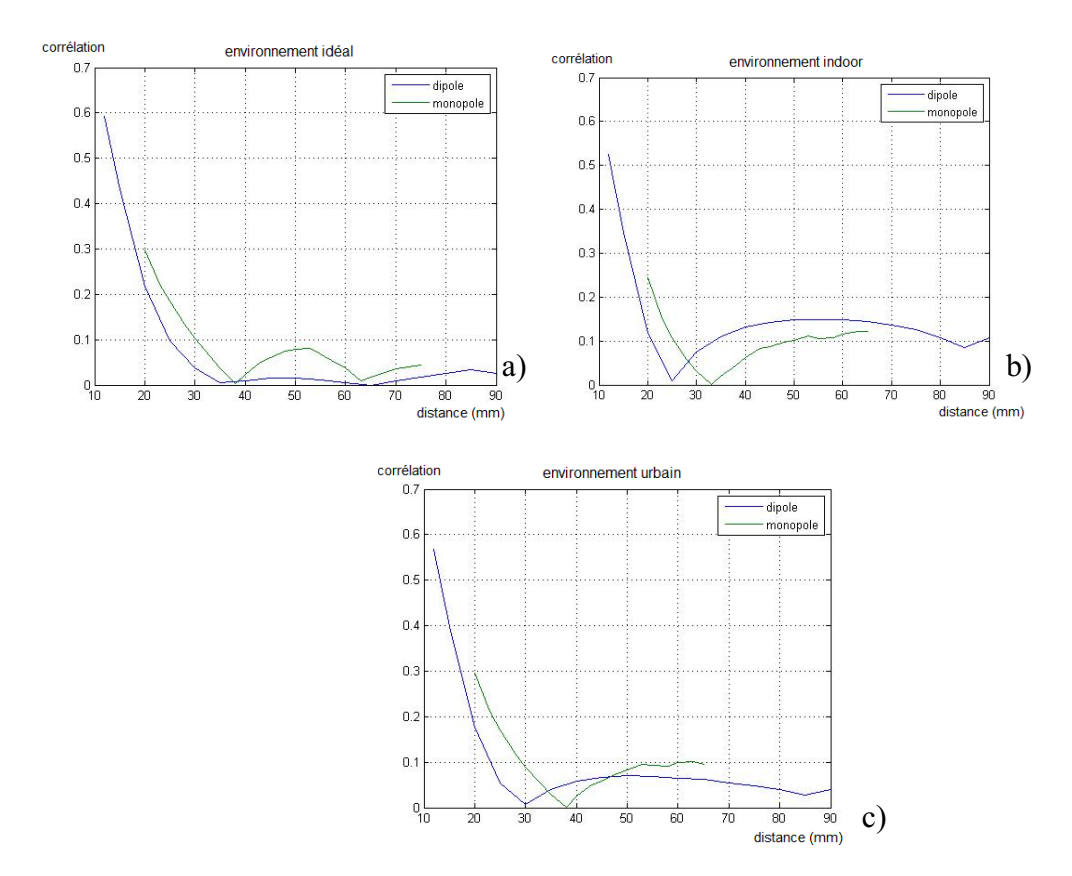

Figura 19 **–** Simulação da correlação em função da distância entre as antenas para um sistema constituído de 2 antenas dipolos e um sistema de 2 monopolos em um ambiente tipicamente (a)ideal, (b)indoor e (c)urbain

Com esses resultados nós pudemos escolher as distancias "d" entre as antenas a se realizar. Essas distâncias são 23 mm, 33 mm, 38 mm e 63 mm, elas correspondem a valores de correlação interessantes para se ter diferentes características nas curvas de cada ambiente.

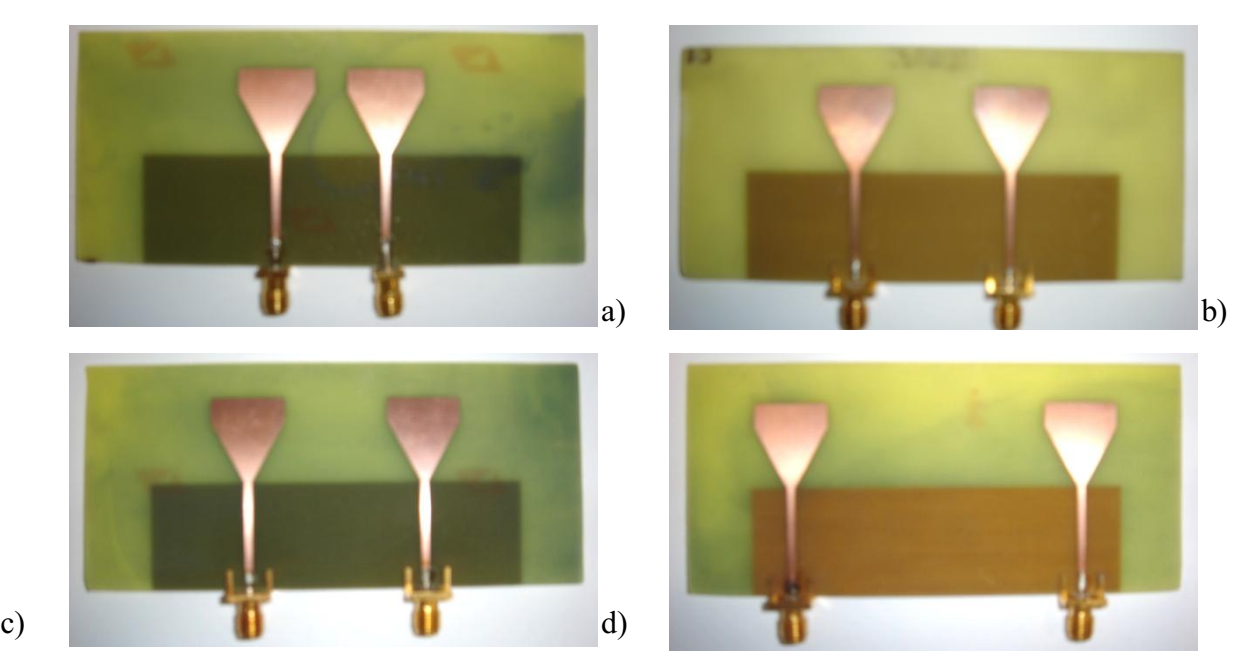

Figura 20 Sistema de 2 monopolos triangulares (q=16mm) realizados com uma distância entre as antenas de (a) 23 mm , (b) 33 mm, (c) 38 mm e (d) 63 mm

# 5.1.3.3.2. Medições do sistema constituído de 2 monopolos triangulares

# 5.1.3.3.2.1. Medições do parâmetro S

Para o segundo sistema (q=16 mm), nós utilizamos o mesmo VNA (figura 17), nós fizemos apenas as medições em um ambiente livre e como os resultados foram próximos aos valores da simulação, nós decidimos não realizar medições na câmara anecóica.

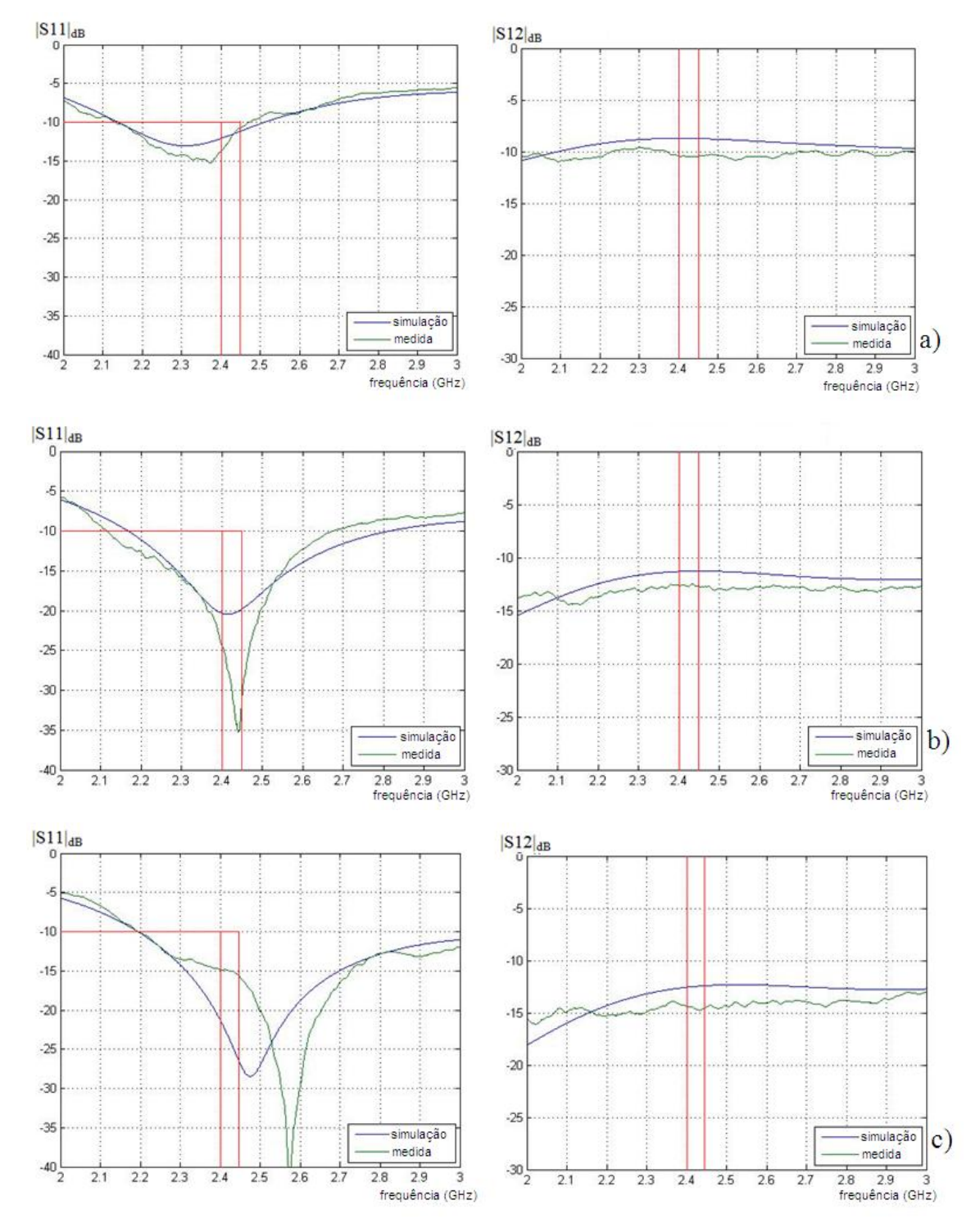

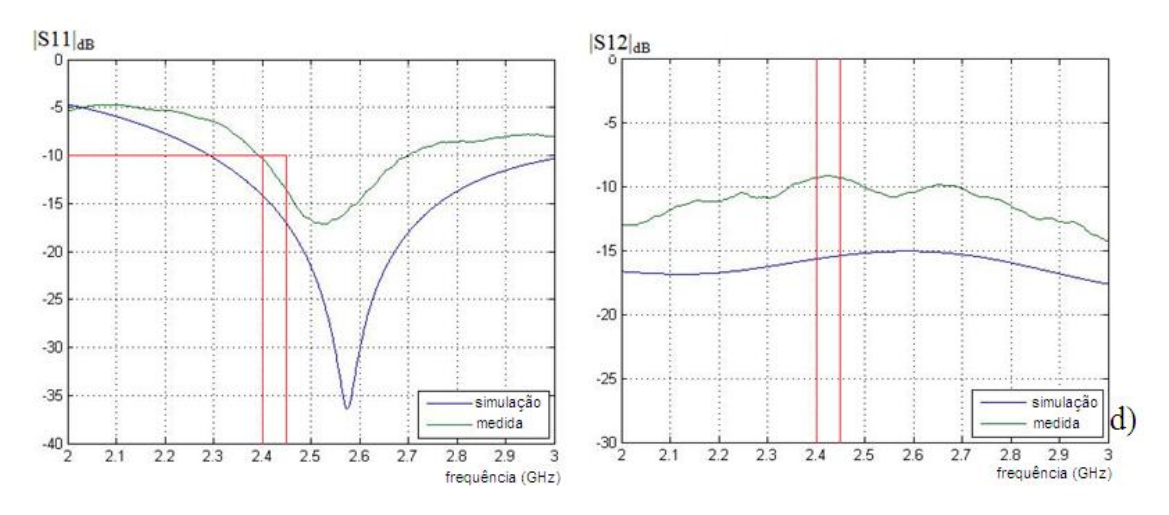

Figura 21 Parâmetros S do segundo sistema constituído de 2 monopolos distantes de (a) 23mm, (b) 33mm, (c) 38mm e (d) 63mm

A figura 21 apresenta resultados das medições e simulações do parâmetro S do sistema constituído de 2 monopolos triangulares. Para o sistema com 2 monopolos triangulares distantes de 23 mm, ver a figura 21(a), os valores de |S11|dB são inferiores a 10dB, como para a simulação, as medições não são valores muito baixo para a banda de frequências de 2,4GHz a 2,484 GHz. Para o sistema com 2 monopolos triangulares distantes de 33mm, ver a figura 21(b), os valores de  $|S11|_{dB}$  medidos são bons, pois eles são ainda menores do que na simulação e tem-se o mesmo valor de freqüência de adaptação. Mas para o sistema distante de 38 mm, ver a figura 21(c), a frequência de adaptação esta deslocada em 100MHz, nós não demonstramos a causa dessa diferença, mas pensamos que pode ser ocasionada seja da solda, seja dos parâmetros do substrato utilizados na simulação. Para o ultimo sistema de monopolos, distantes de 63 mm, ver a figura 21(d), os valores de  $|S11|_{dB}$  são satisfatórios, por que eles são inferiores a -10dB, mas eles não são tão bons quanto na simulação em que se tem  $|S11|_{dB}$  < -15dB, para a banda de freqüências 2,4GHz a 2,484 GHz. No que concerne à isolação, podemos notar que as medições e simulações são bem parecidas exceto para o sistema com as antenas mais espaçadas (figura 21(d)) em que se tem uma perda de 5dB de isolação.

#### 5.1.3.3.2.2. Medições 2D e 3D

As medições 3D foram realizadas em uma câmara anecóica presente na ESISAR. A explicação do funcionamento da câmara e dos aparelhos utilizados estão presentes no anexo 2. A antena corneta está no fundo da câmara em um dos dois sentidos apresentados na figura 22(a). A posição inicial do sistema de monopolos é Phi=0°, Théta =0° e ele gira como representado na figura 22(b).

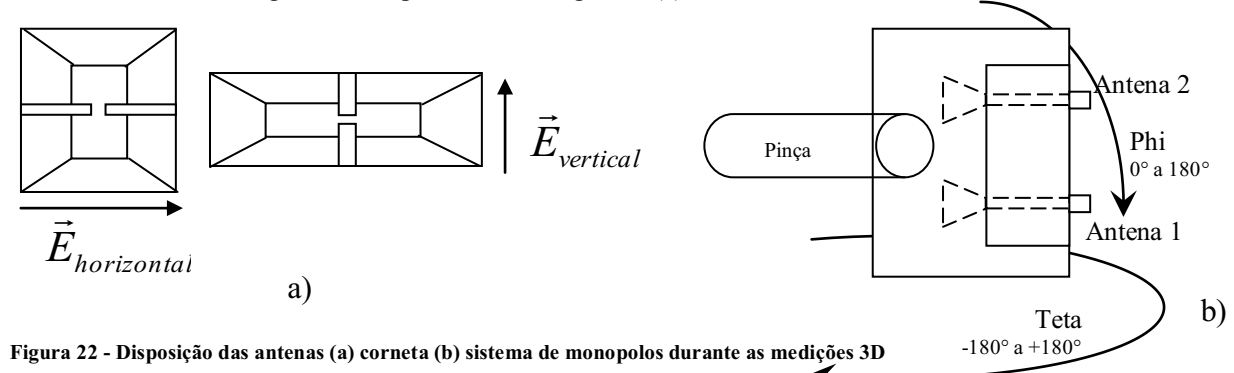

# 5.1.3.3.2.2.1.Resultados 2D

Com os resultados da câmara anecóica, nós conseguimos traçar os diagramas de irradiação em 2D. Para comprar as curvas das simulações e das medições, nós escolhemos duas posições para as antenas: phi=0° et phi=90°.

Com o programa Matlab nós traçamos as curvas que estão representadas na tabela abaixo, a curva vermelha representa a simulação e a rosa, a medição.

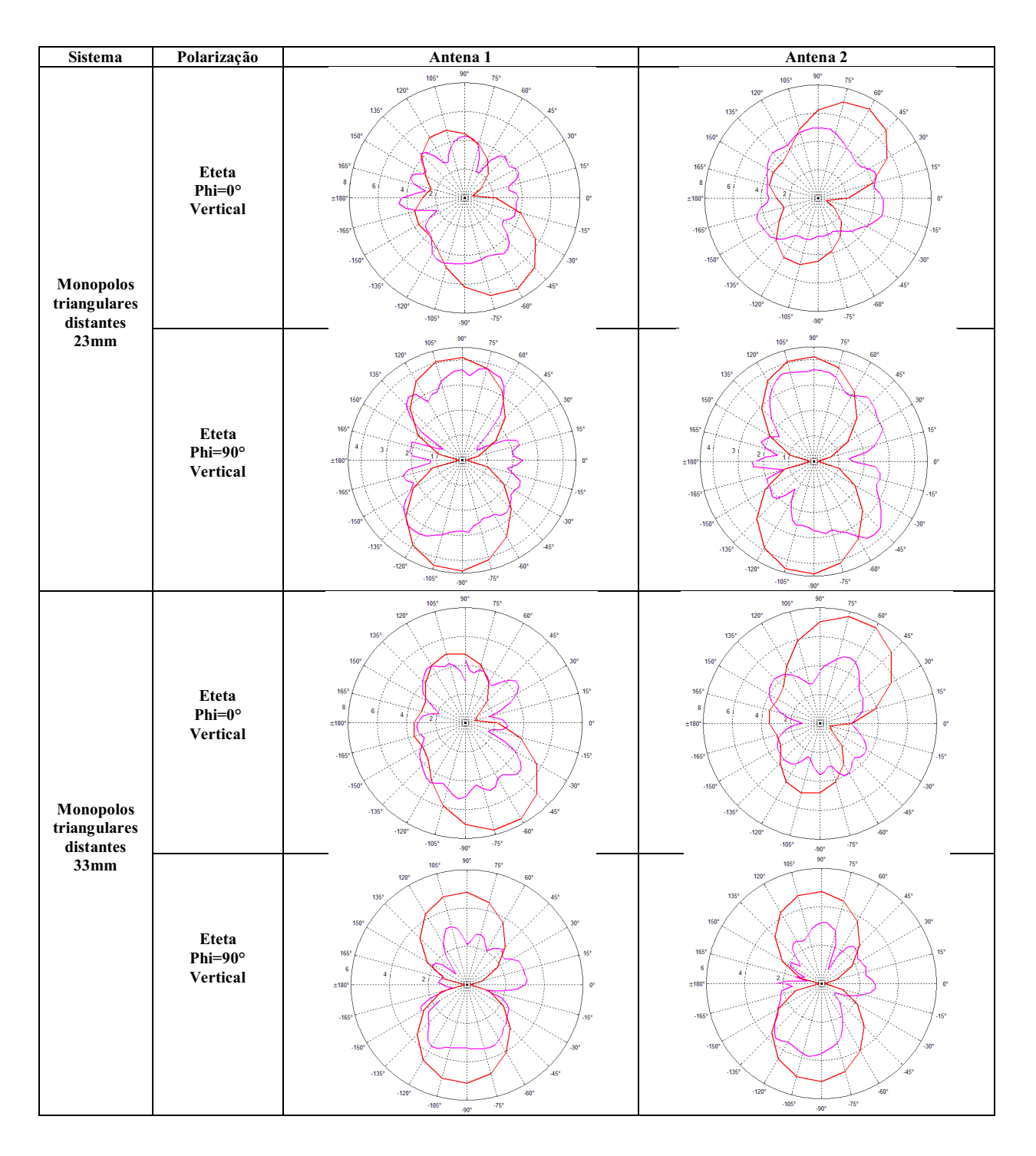

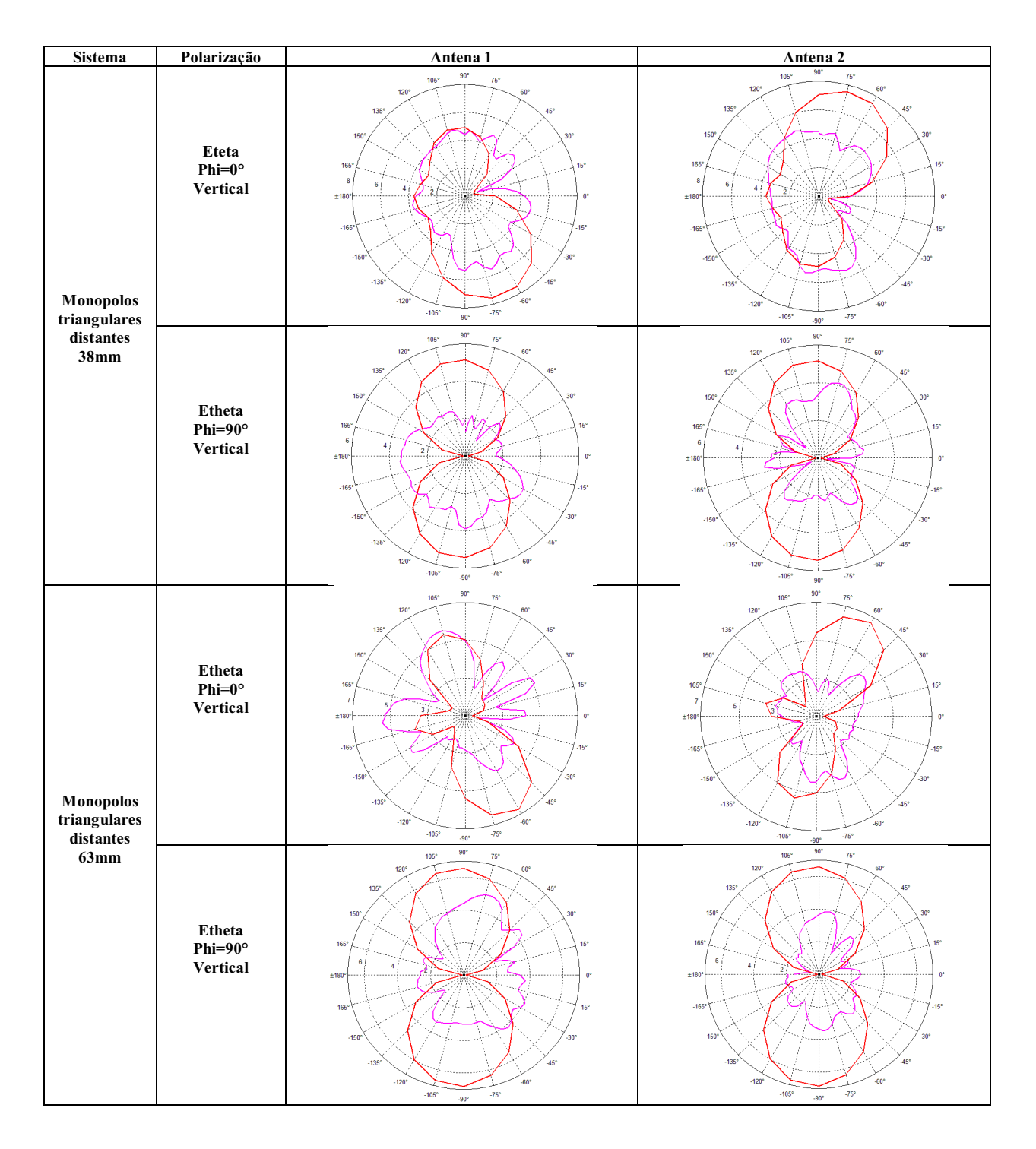

Depois de uma análise das curvas, percebemos que os campos teta simulados e medidos são um pouco diferentes em forma e intensidade. Mas os resultados não estão necessariamente incorretos, por exemplo, para os monopolos triangulares distantes de 33mm, quando phi=0°, as 2 curvas são parecidas e os monopolos triangulares distantes de 23mm, quando phi=90° são também bem próximos.

Nós não temos uma explicação precisa para explicar as diferenças entre as medições e as simulações, mas pensamos que sua origem pode ter vindo de varias razões:

 $\sim$  31  $\sim$ 

- o O suporte que não é completamente de plástico, além disso, até mesmo o plástico pode interferir na irradiação do sistema.
- o O motor que faz o suporte das antenas monopolos girarem não é de grande precisão, pois ele não gira exatamente de 180° a 180°, ou mais, ou menos.
- o O programa int32 utilizados para recuperar os dados do VNA não é muito preciso, ele contem erros frequentes e esses erros às vezes fazem mexer os cabos mais do que o necessário.
- o Os cabos não estão em bom estado de utilização e sua posição muda para cada nova medida.
- o A porta da câmara anecóica não fecha muito bem, assim, não existe segurança de ter a isolação ideal.
- o Mesmo com uma medição a cada 5°, o suporte ainda se mexe bastante a cada movimento.
- o A posição do cabo força a antena o que a força e as vezes pode até mesmo modificar sua posição em relação a pinça.

# 5.1.3.3.2.2.2.Medições 3D

Os diagramas de irradiação de cada sistema de monopolos foram traçadas com o programa Diversity Eval no Matlab, e para organizar os dados, nós escrevemos macros para o uso no Excel com o virtual basic presente em anexo (Anexo 4). Com o Diversity Eval, nós traçamos o diagrama de E<sub>teta</sub> para cada antena e os diagramas de irradiação estão na mesma posição para poder comparar sua diretividade e o formato do campo. A primeira coluna da tabela abaixo representa a medição do diagrama de irradiação, e a segunda coluna a simulação no CST.

Os diagramas são parecidos, com um pouco de diferença para a primeira antena do sistema de monopolos distantes de 23mm e do sistema de 33mm. Os resultados são satisfatórios em relação à quantidade de problemas obtidos nos diagramas 2D.

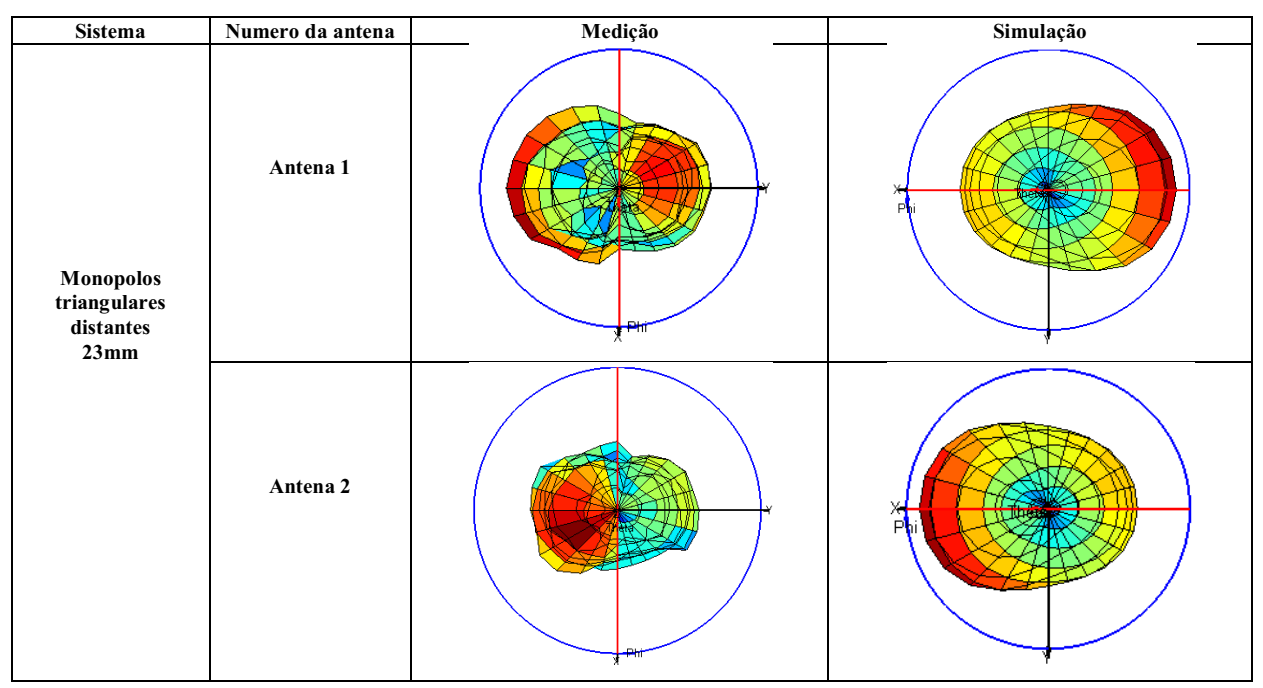

Nós concluímos que essas primeiras medições 3D na câmara anecóica no laboratório são encorajantes.

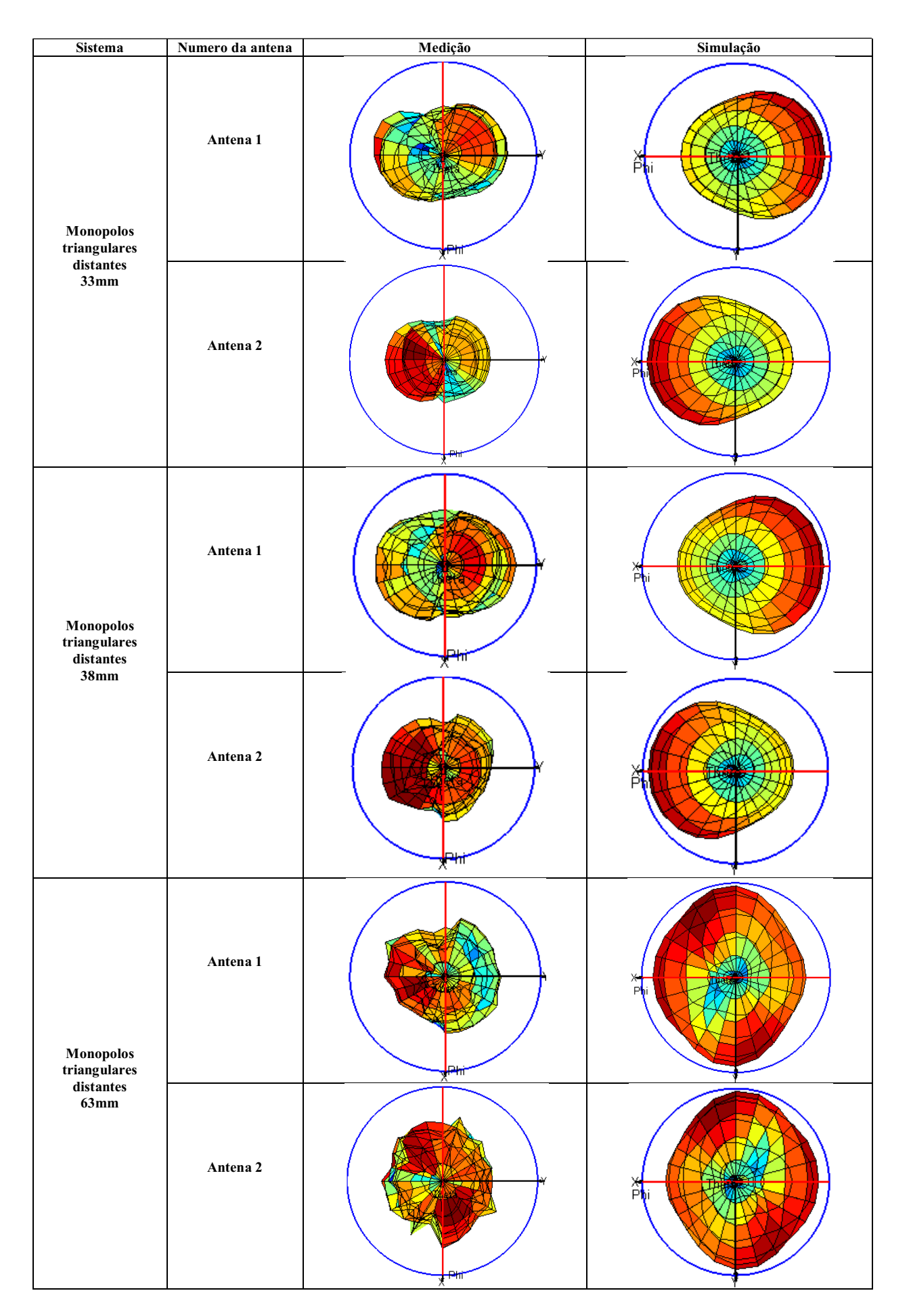

Para a comparação entre os monopolos simulados e monopolos realizados, em relação ao valor de correlação, nós temos comportamentos parecidos, como representado nas figuras 23 (a), (b) e (c). Mesmo que os valores de correlação sejam maiores, nós obtivemos uma diminuição da correlação em relação à distância, como para o comportamento das antenas monopolos simuladas.

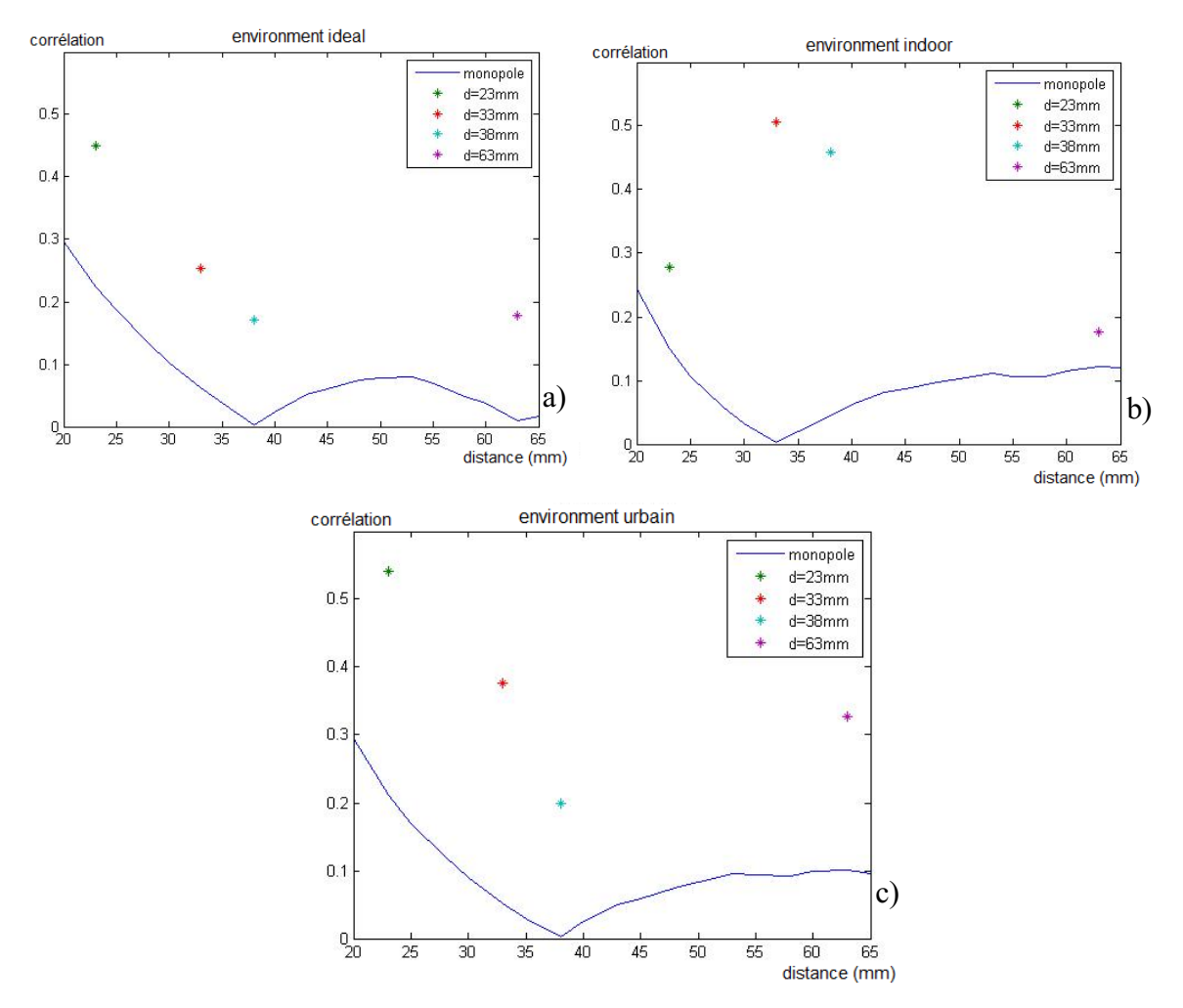

Figura 23 **–** Comparação entre simulação e medição da correlação do sistema constituído de 2 monopolos triangulares em um ambiente tipicamente (a)ideal, (b)indoor e (c)urbain

Nós obtivemos valores diferentes da teoria somente para as antenas monopolos em um ambiente indoor (figura 23 (b)). Para o sistema de antenas com distância de 23mm entre elas, temse uma correlação bem menor que para as antenas com distâncias de 33mm ou 38mm, mesmo que o valor seja próximo do valor da simulação, os outros valores (33mm, 38mm e 63mm) não serão coerentes. Nós temos um problema de correlação com a antena de 23mm de distância ou com as antenas de 33mm e 38mm de distância. Mas somente para o ambiente indoor, para os outros, nós obtivemos os resultados esperados.

#### 5.2. Antenas à diversidade de polarização

A técnica demonstra uma fraca correlação de desvanecimento, e então, oferece um potencial de diversidade. Nesse caso, é possível utilizar duas antenas, uma com a polarização predominantemente vertical e outra horizontal. Uma vantagem comparativa dessa técnica em relação à diversidade espacial é que não precisamos de tanta distância entre as antenas, o que é um grande atrativo para aplicações móveis.

#### 5.2.1. Considerações Gerais

Para realizar um sistema de antenas com uma boa diversidade espacial, nós escolhemos utilizar as antenas IFA (antena F invertido), pois elas permitem obter um sistema bastante compacto e apresentam uma boa decorrelação.

A estrutura consiste em um sistema de antenas à diversidade de ordem 2 e compacto, realizado sobre um substrato FR4 de permitividade 4,3, com dimensões de 53mm x 53mm e uma espessura de 0.8mm. O sistema é constituído por duas antenas do tipo F invertido impressas sobre dois lados adjacentes e ligadas a um plano de massa por uma via.

#### 5.2.2. Otimização do sistema de IFA's por simulações com CST

Para encontrar as dimensões do nosso sistema na banda de frequências de 2,4GHz à 2,484 GHz, nós realizamos uma série de otimizações e de análises.

Para o caso das antenas IFAs, nós começamos com uma antena sozinha, ver a figura 24, para depois utilizar um sistema com 2 IFAs e estudar sua diversidade de polarização.

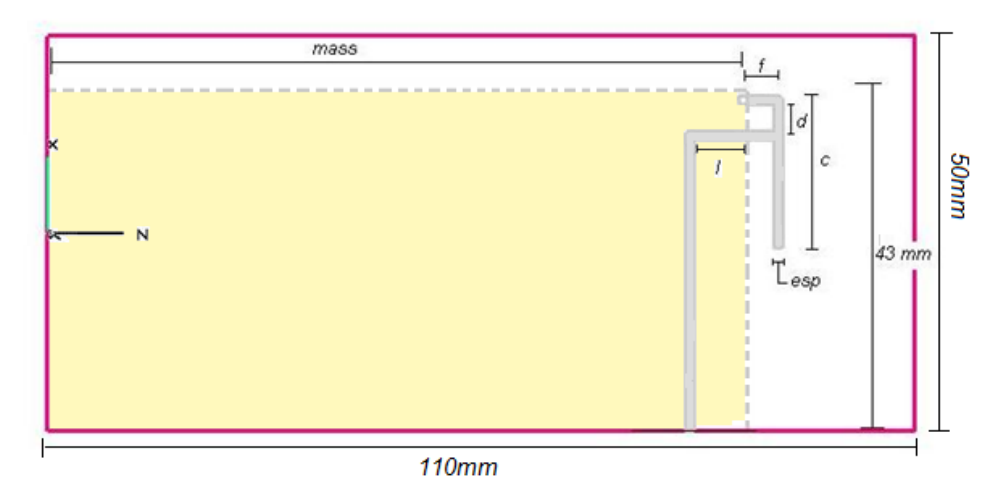

Figura 24 **–** Estrutura e parâmetros de uma antena IFA

A primeira parte da otimização permitiu visualizar os parâmetros "esp", "f" e "d", apresentados na figura 24. Nós pudemos concluir que se "esp" diminui, a antena é melhor adaptada (|S11|dB é menor). E nós vimos que o melhor valor para se obter uma boa adaptação na banda de frequências de 2,4GHz à 2,484GHz é esp=1mm.

Nós utilizamos também o "S11" para a comparação dos parâmetros "f" e "d", nós podemos dizer que se o parâmetro "f" diminui, a antena é melhor adaptada, e para "d" nós temos contrário, ou seja, se o valor de "d" aumenta, nós temos uma antena melhor adaptada e assim, melhores resultados.

Outro parâmetro importante é o comprimento "c", pois ele é o principal fator na mudança da frequência de ressonância da antena. Aumentandose o valor de "c", nós teremos uma frequência menor de ressonância. E aumentandose o valor de "c" nós teremos uma frequência de ressonância menor. Então escolhemos o tamanho de c=22,15mm para termos a frequência desejada.

Com os resultados para apenas uma IFA, nós pudemos começar a otimizar o sistema com duas antenas IFAs. Em um primeiro instante nós utilizamos duas antenas idênticas posicionadas em lados adjacentes. Com uma antena, utilizamos um substrato retangular (110mm x 50mm), mas como para o caso de duas antenas, para se ter um mesmo  $|S11|_{dB}$  é preciso utilizar exatamente o mesmo tamanho da linha de transmissão e a mesma forma, por isso escolhemos um substrato quadrado (53mm x 53mm). O sistema de duas antenas IFAs é mostrado na figura 25. Ele é perfeitamente simétrico em relação a diagonal que separa as 2 antenas, então as simulações das duas antenas serão idênticas.

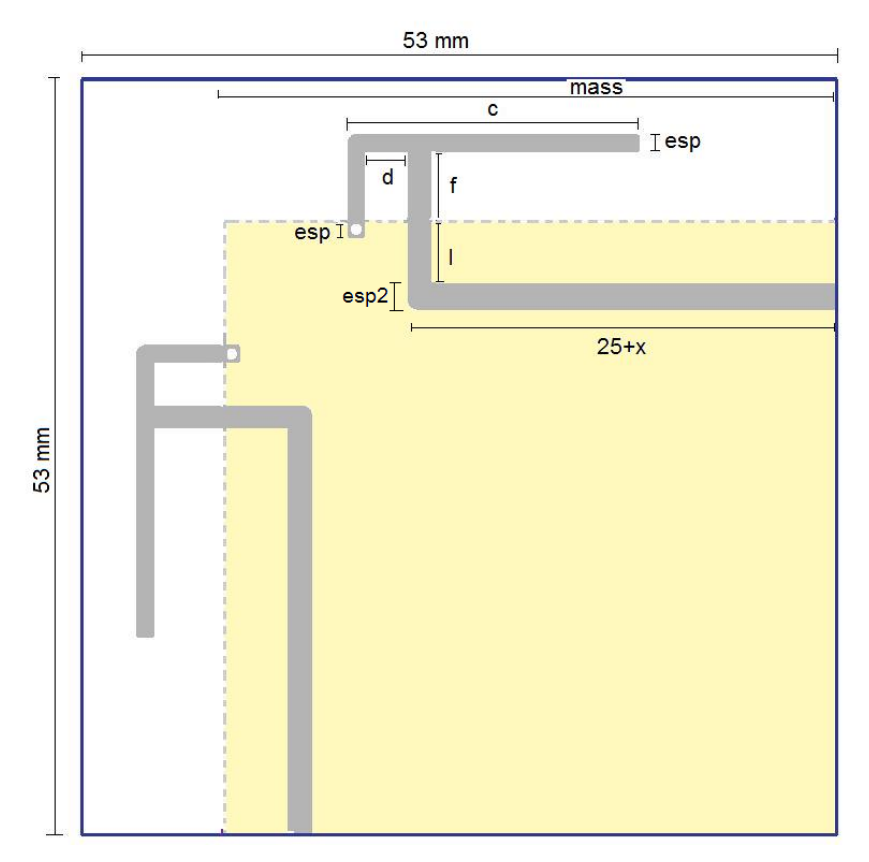

Figura 25 **–** Estrutura e parâmetros de duas antenas IFA

Apos uma série de simulações e otimizações, nós escolhemos realizar 2 sistemas de 2 IFAs, modificando-se os tamanhos do plano de massa, sendo um menor e outro maior, para poder comparar os dois resultados.

Nós escolhemos fazer a implementação de um terceiro sistema de 2 IFAs sugerido pelo brevet [11], os autores fizeram uma ligação entre as 2 antenas IFAs com cobre, para ver a diferença de polarização de casa antena.

Os três sistemas estão representados na figura 26 com seus parâmetros S associados e simulados com a ajuda do programa CST.

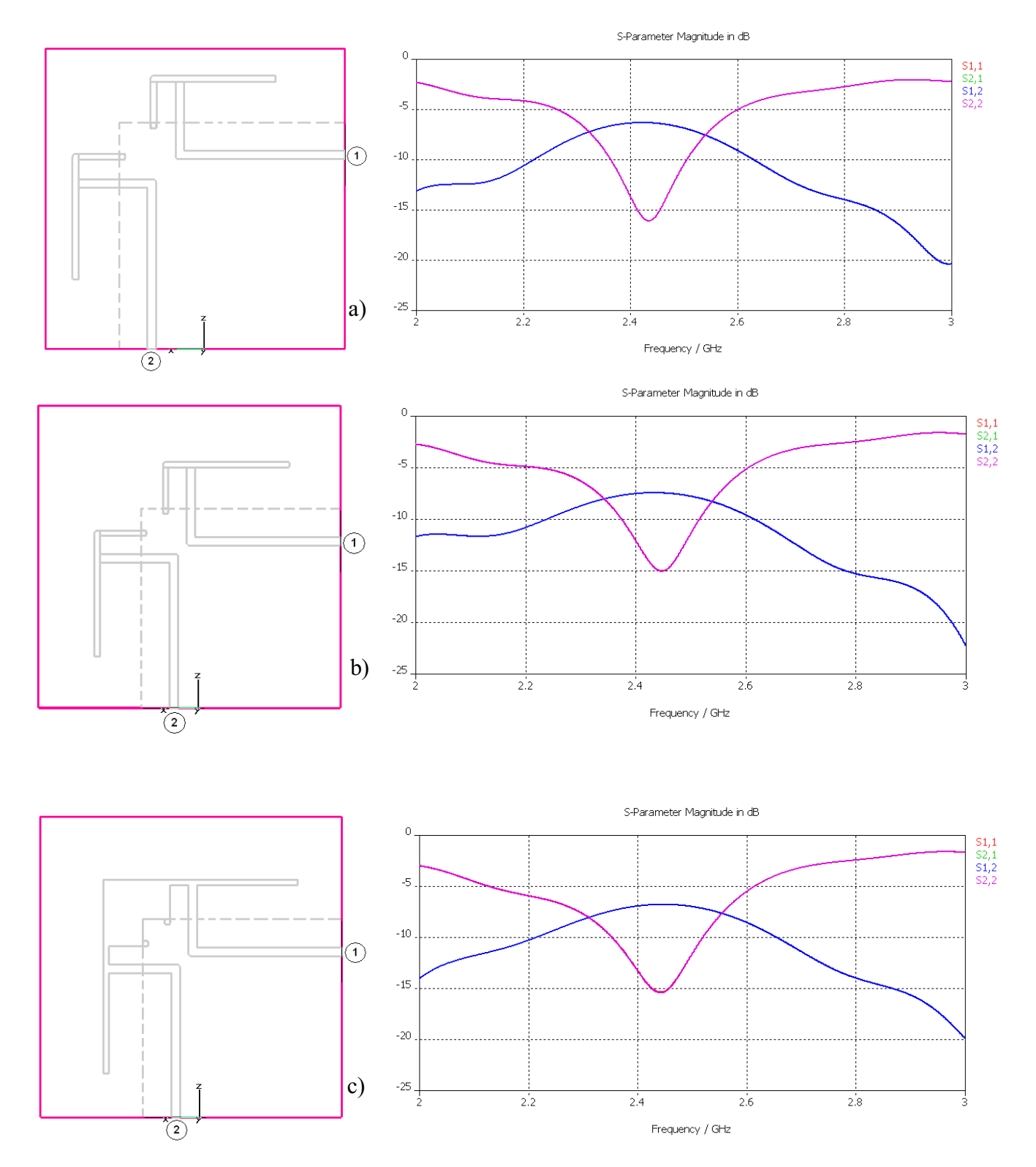

Figura 26 **–** Esquema e parâmetro S para os sistemas de 2 IFAs (a) com um grande plano de massa (b) com um pequeno plano de massa sem ligação entre as antenas e (c) com pequeno plano de massa e ligação entre as 2 antenas

#### 5.2.3. Análise da polarização para cada antena IFA

Para fazer uma analise da polarização de cada antena do sistema, nós utilizamos uma função do programa elaborado por Emmanuel Dreina que foi denominado por "Diversity Eval". Nós podemos observar para cada antena uma representação 2D do campo elétrico Eabs em dBV/m em função de phi (φ) e theta(θ). Os pontos de simulação foram exportados do diagrama de irradiação em V/m do CST. O programa nos permitiu perceber qual a polarização predominante: vertical ou horizontal.

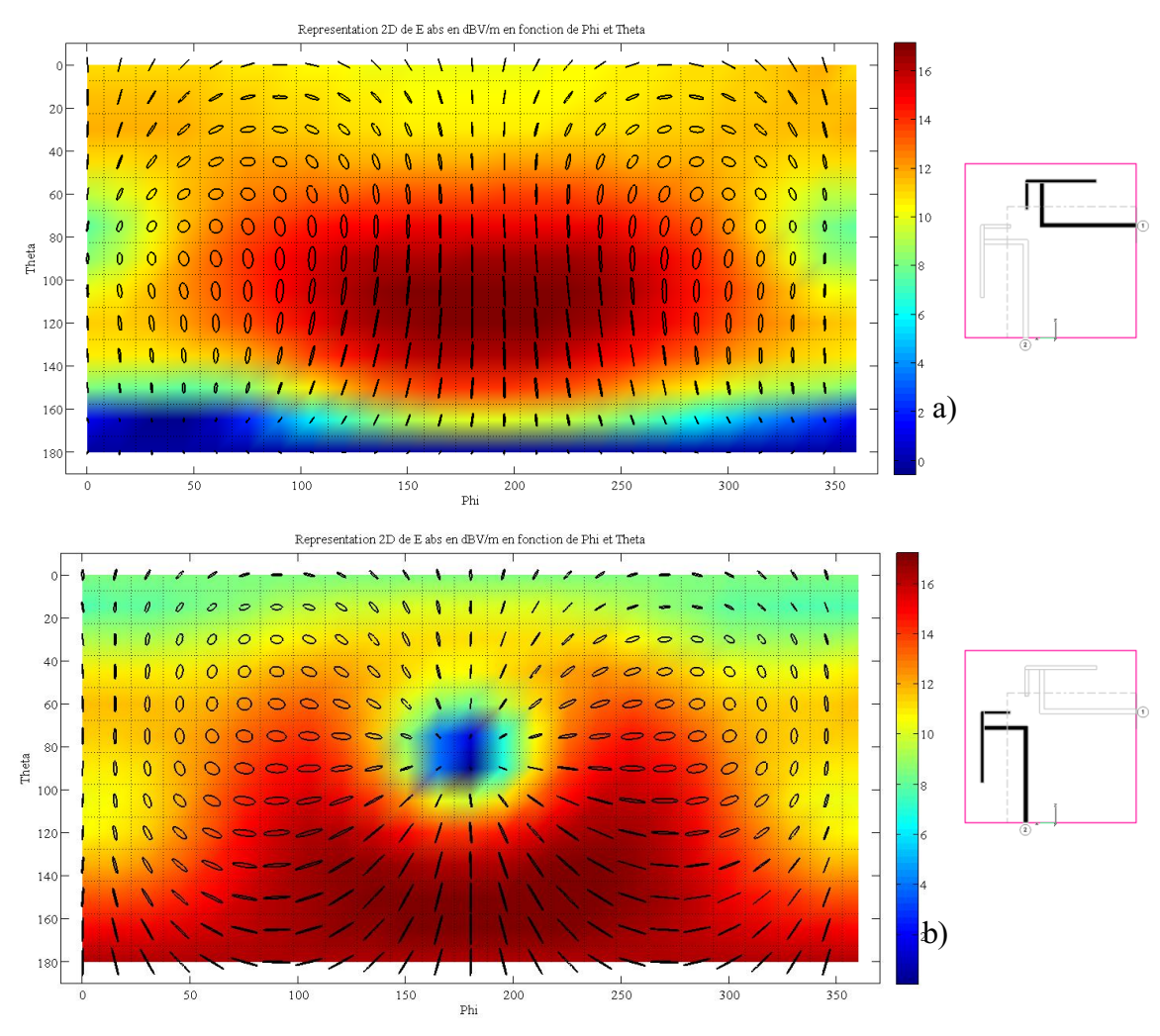

Figura 27 **–** Polarização para o sistema de IFAs com um maior plano de terra para (a) antena 1 (b) antena 2

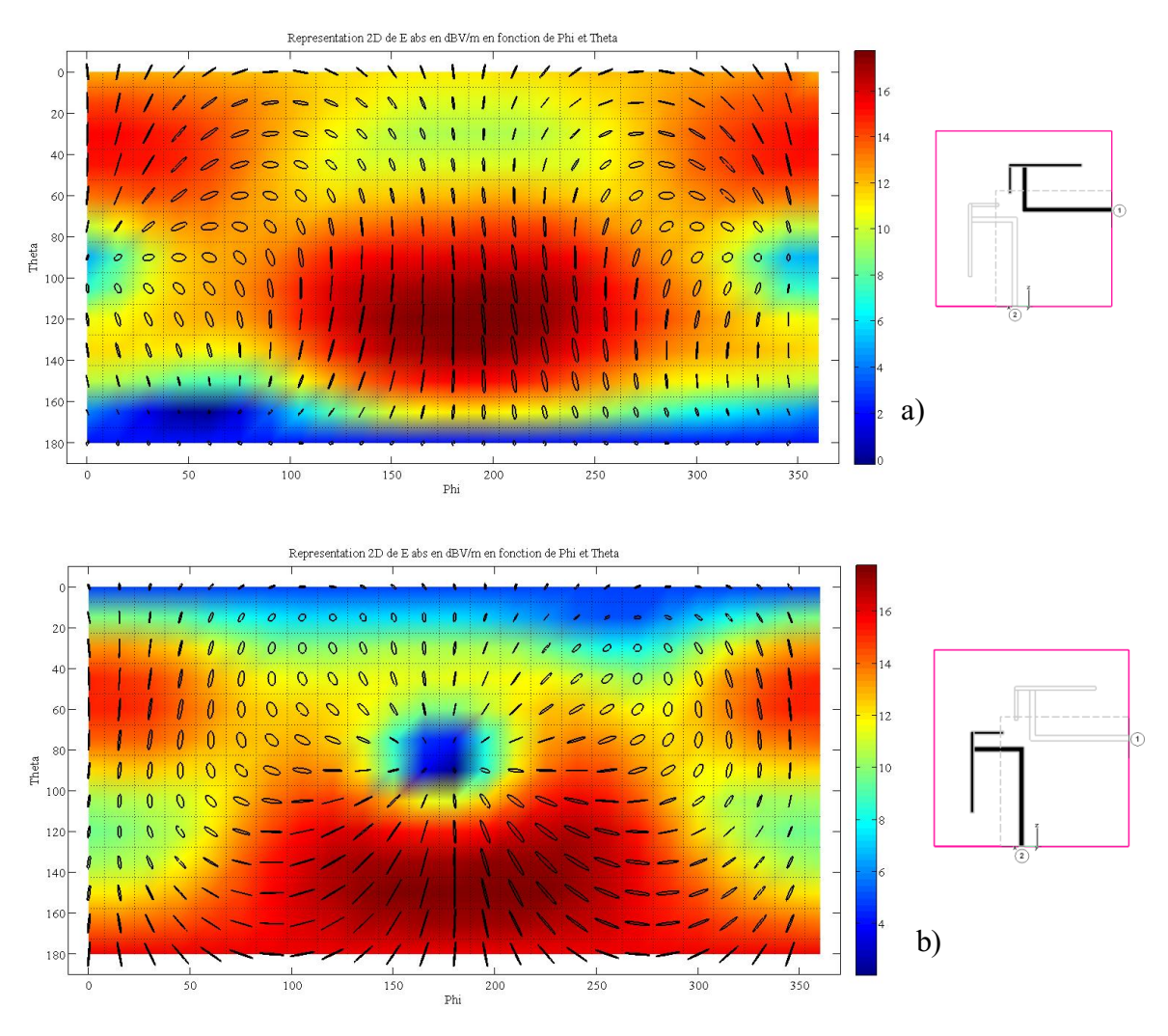

Figura 28 **–** Polarização para o sistema de IFAs com um menor plano de terra sem a ligação entre as antenas para (a) antena 1 (b) antena 2

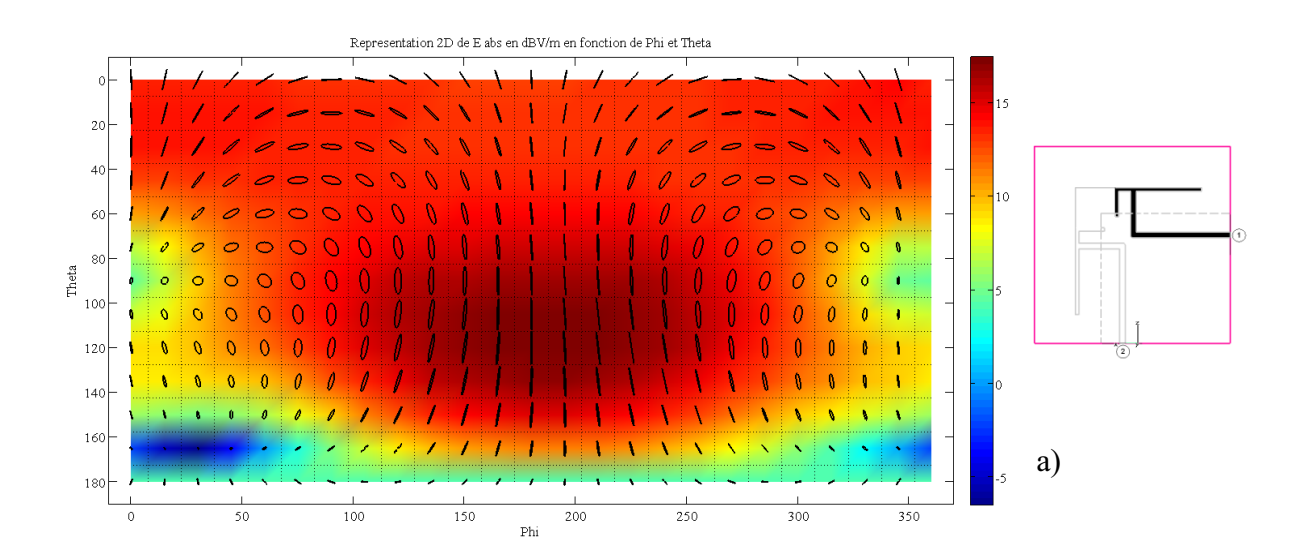

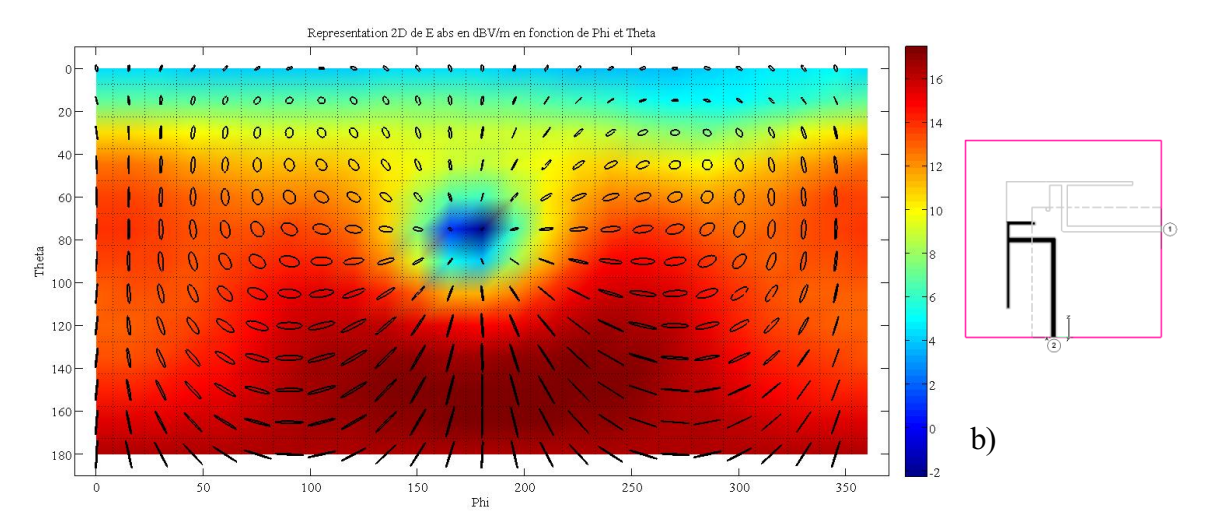

Figura 29 **–** Polarização para o sistema de IFAs com pequeno plano de terra, com uma ligação entre as antenas (a) antena 1 (b) antena 2

Observando-se as figuras 27, 28 e 29, nós percebemos que as figuras 27 (a), 28(a) e 29(a) têm uma polarização vertical predominante. Essas figuras correspondem às simulações da antena 1.

Para as figuras 27(b), 28(b) e 29(b), predomina a polarização horizontal. Essas figuras representam as simulações da antena 2. Como nós temos uma diferença significativa entre as duas antenas IFAs de um mesmo sistema, a diversidade de polarização que desejamos está presente nas simulações.

5.2.4. Analise da correlação entre as IFAs e os sistema de 2 monopolos triangulares.

Com a comparação entre as antenas monopolos e IFAs para cada ambiente, ver figuras 30 (a), (b) e (c), os valores são coerentes quando o ambiente é indoor (figura 30 (b)) ou indoor (figura 30 (c)), pois o valor da correlação é menor para a IFA grande e um pouco maior para a IFA pequena com uma ligação, e por fim, o valor da correlação é maior para a IFA pequena sem ligação entre as antenas.

A diferença de correlação entre as 2 antenas IFAs com um menor plano de massa não é muito alta, mas temse um melhor resultado, ou seja, com uma ligação entre as antenas, tem-se uma menor correlação entre as antenas.

Analisando os resultados, encontramos uma relação correta com a teoria, pois para uma maior distância entre as antenas tem-se uma menor correlação entre as antenas, mas quando observados os resultados no ambiente ideal (figura 30 (a)), a correlação esta ao contrario, quando as antenas estão mais próximas, a correlação é menor. Esse comportamento não é explicado teoricamente.

Comparando as antenas IFAs e os monopolos, para as antenas IFAs, os valores de correlação são maiores, mas ao mesmo tempo, é necessário notar que o tamanho das antenas IFAS (53mm x 53mm) é bem menor que dos monopolos (110mm x 50mm). Então, em relação ao tamanho das antenas, nós obtivemos excelentes valores de correlação para as antenas IFAs.

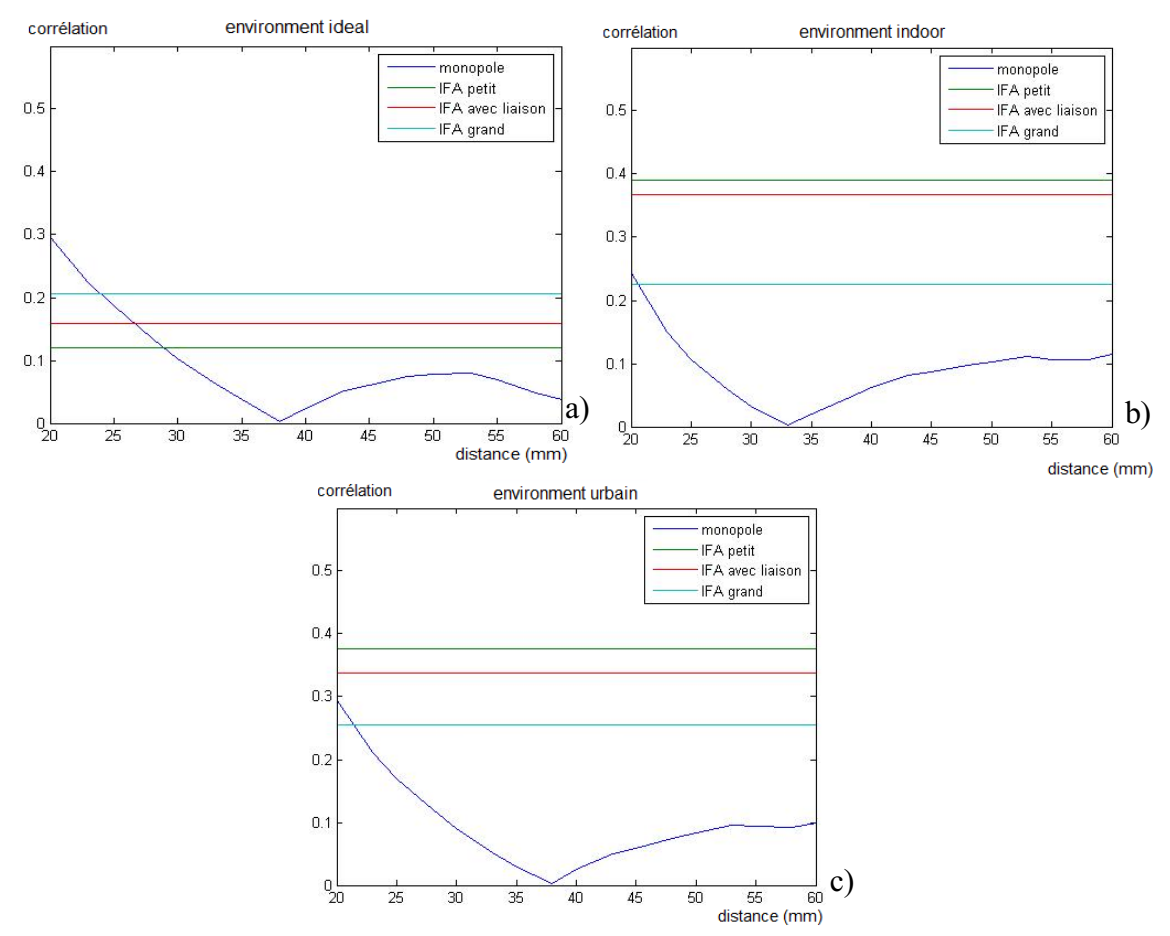

Figura 30 **–** Comparação da correlação do sistema constituído de 2 IFAs e um sistema de 2 monopolos em um ambiente tipicamente (a)ideal, (b)indoor e (c)urbain

#### 5.2.1. Realização e medição

Nós fizemos os três sistemas de antenas apresentados anteriormente em simulação, e eles estão apresentados na figura 31. As medições dos parâmetros S, realizados com o VNA (analisador de redes), são apresentados na figura 32 pelos 3 sistemas

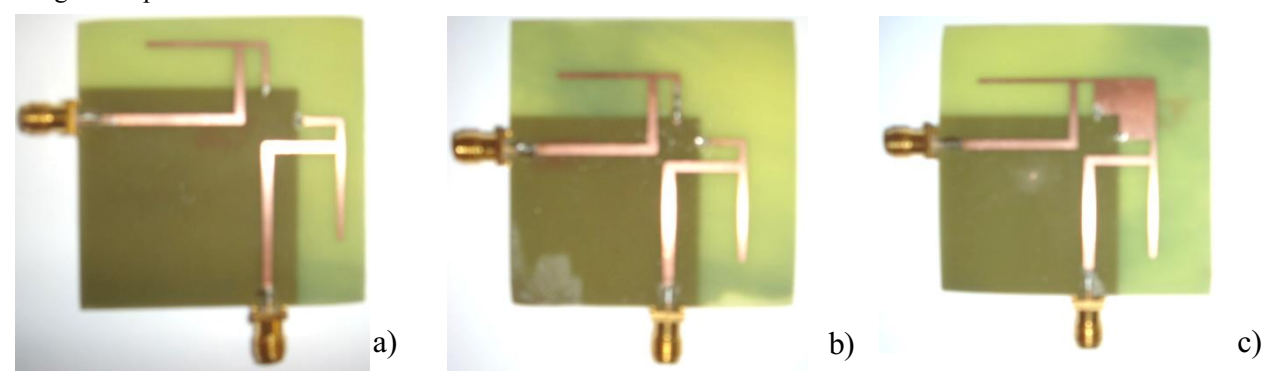

Figura 31 **–** Sistema de IFAs realizados para os casos com (a) um grande plano de terra (b) um pequeno plano de terra sem a ligação entre as antenas (c) um pequeno plano de terra com ligação entre as antenas

Como nós podemos ver figura 32 (a), (b) e (c). Os resultados são satisfatórios mesmo que eles estejam uma pequena decalagem. Nossa banda ISM (2,4GHz à 2,484GHz) tem valores de |S11| inferiores a 10dB, e os valores de  $|S12|_{dB}$  são menores nas medições que nas simulações. Nós realizamos os sistemas de 2 IFAs que são mais próximos aos nossos objetivos anteriormente fixados.

Nós não determinamos a causa exata da leve decalagem na frequência de adaptação, mas temos varias hipóteses:

Alguns parâmetros não foram considerados na simulação, como os conectores SMA e a solda nas vias. Esses parâmetros podem modificar a frequência de ressonância.

Nós não distribuímos perfeitamente a permitividade do substrato, pois essa não é uniforme. Essa distribuição também não foi perfeita para a espessura do cobre e a precisão da gravação.

Todos esses parâmetros e outros não listados podem ter causado a diferença entre as curvas de medições e simulações.

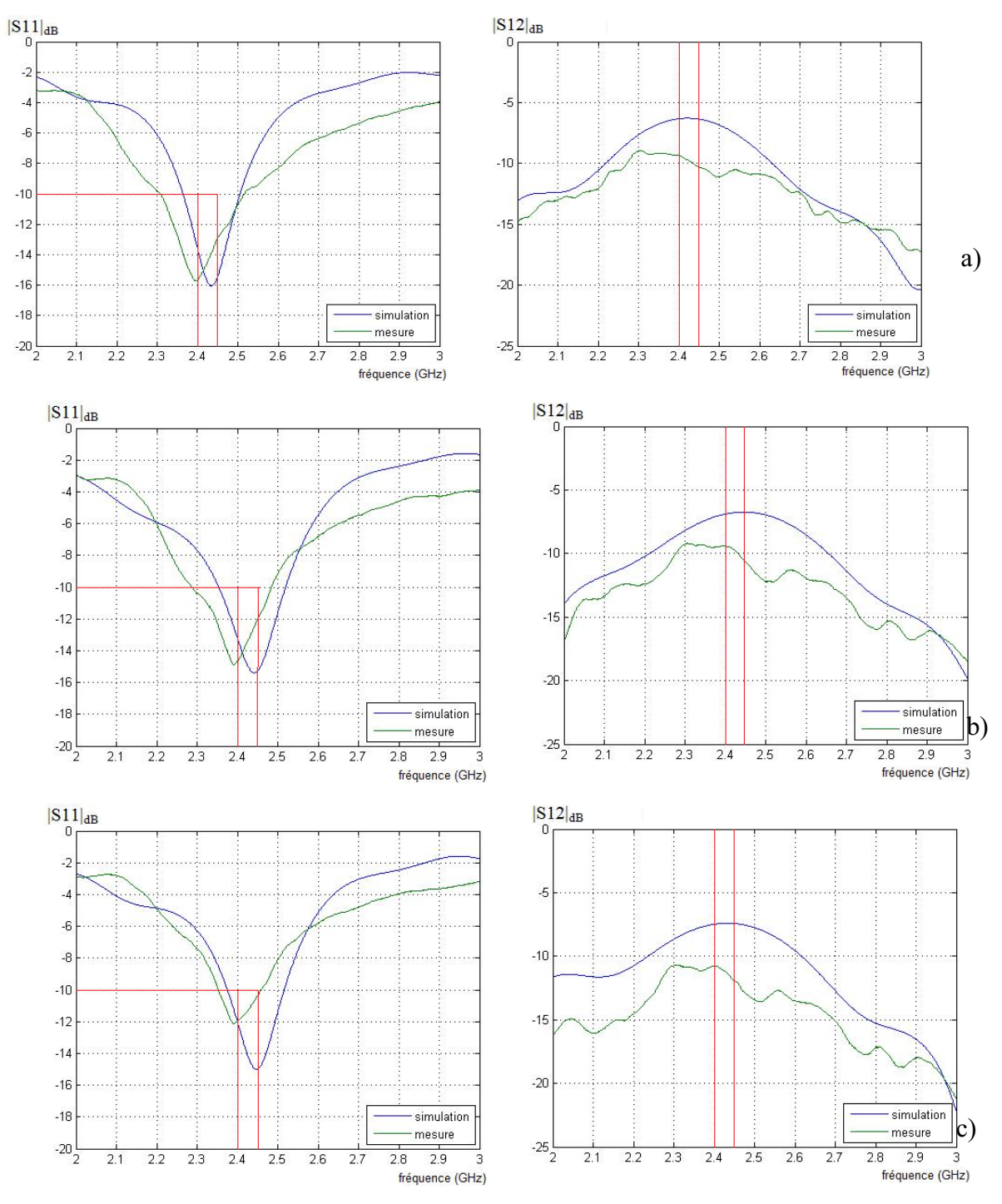

Figura 32 **–** Parâmetros S das IFAs com (a) um grande plano de terra (b) um pequeno plano de massa sem ligação entre as antenas (c) um pequeno plano de massa com ligação entre as antenas

## 5.3. Antena PIFA miniaturizada

A palavra PIFA significa Planar Inverted F Antenna, pois a antena, quando vista de lado, tem a forma de um F invertido. Nossa PIFA (apresentada na figura 33) é composta de um superfície retangular de cobre de dimensão 100mm x 50mm, ver a figura 34, de um plano de massa e um curto-circuito que liga a superfície de cobre e o plano de massa. Esse tipo de antena é comumente utilizado na telefonia móvel por conta de sua boa banda passante e sua arquitetura.

Nós utilizamos como base o modelo de PIFA da antena utilizada por Yuan-Chih Lin e Tao-Yuan [12], com o objetivo de enlanguescer sua pequena banda passante.

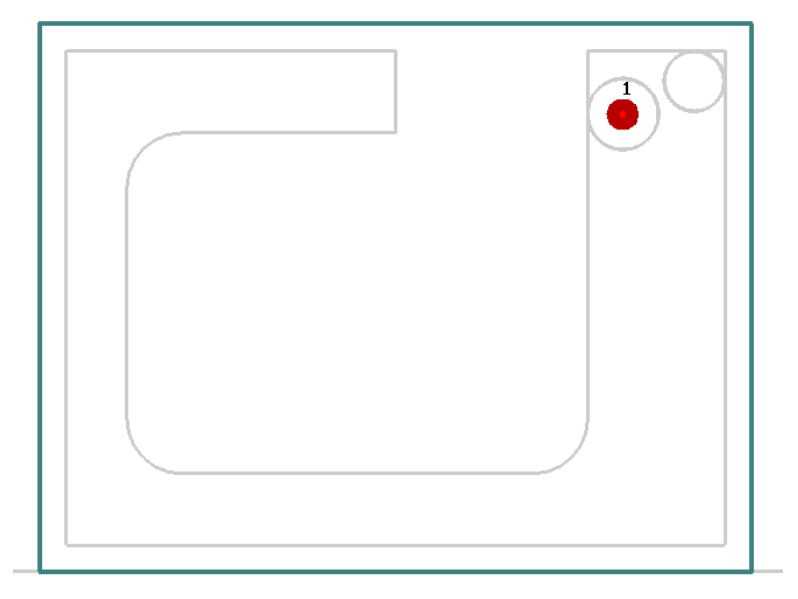

Figura 33 **–** Esquema de uma antena PIFA sem seu plano de terra

# 5.3.1. Plano de terra

A forma e a dimensão do plano de massa são fatores importantes na modificação do diagrama de irradiação e também na frequência de ressonância, na banda passante e no ganho Maximo [13].

Nós escolhemos um grande plano de terra (100mm x 50mm) com relação ao tamanho da antena (10mm x 13mm x 6,5mm) como podemos ver na figura 34.

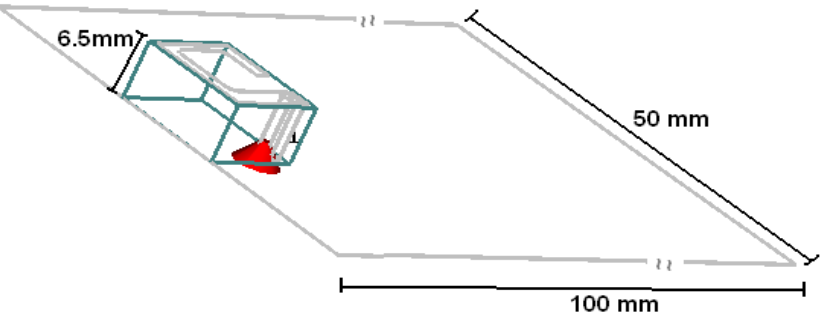

Figura 34 **–** Esquema de uma antena PIFA com seu plano de terra

#### 5.3.2. S11 e a banda passante obtida

Nós obtivemos com essa antena uma banda passante de 83,2 MHz para  $|S11|_{dB}$  igual a -10dB, e de 145,8MHz para  $|S11|_{dB}$  igual a -6dB. Essa banda passante é suficiente para cobrir a banda ISM a 2.4 GHz. Como nós podemos observar na figura 35 que representa a evolução do coeficiente de reflexão em função da frequência.

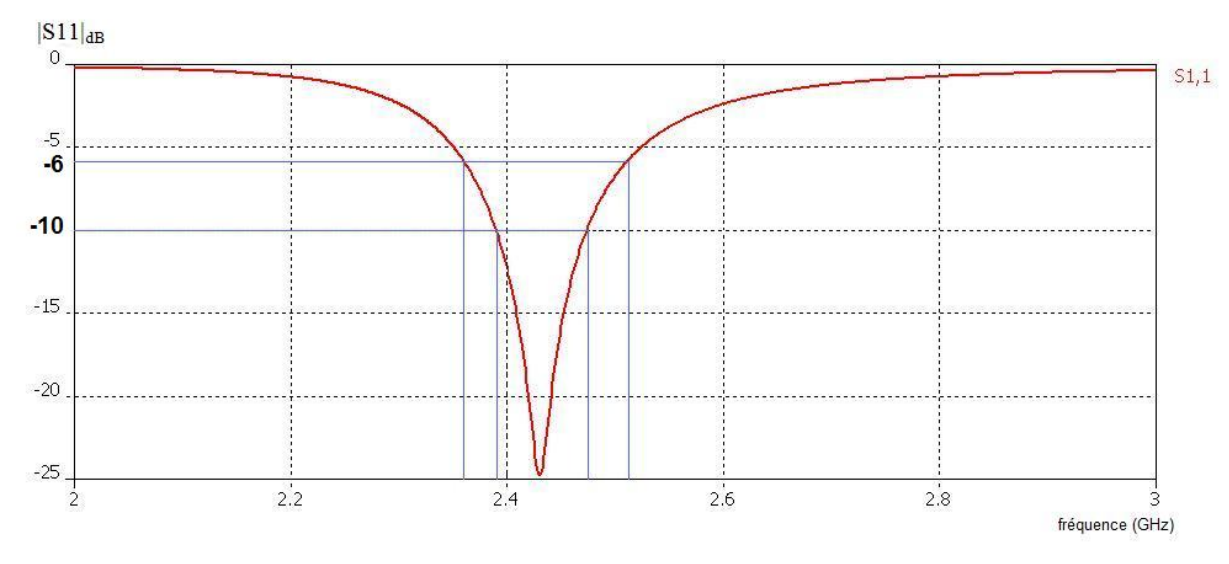

Figura 35 **–** Coeficiente de reflexão da PIFA obtida

#### 5.3.3. Diagrama de irradiação

As antenas PIFAs têm a particularidade de apresentar diagramas de irradiação bem próximos de uma irradiação isotrópica. Evidentemente, como para a maioria das antenas, a irradiação será condicionada pelo plano de massa e elementos parasitas.

Os diagramas de irradiação apresentados nas figuras 36 e 37 mostram claramente que essa antena apresenta uma irradiação quase isotrópica.

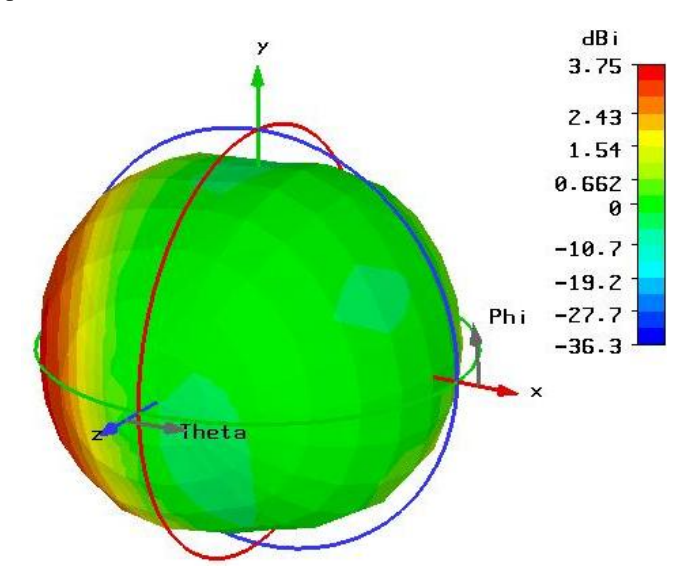

Figura 36 **–** Diagrama de irradiação da PIFA vista 3D

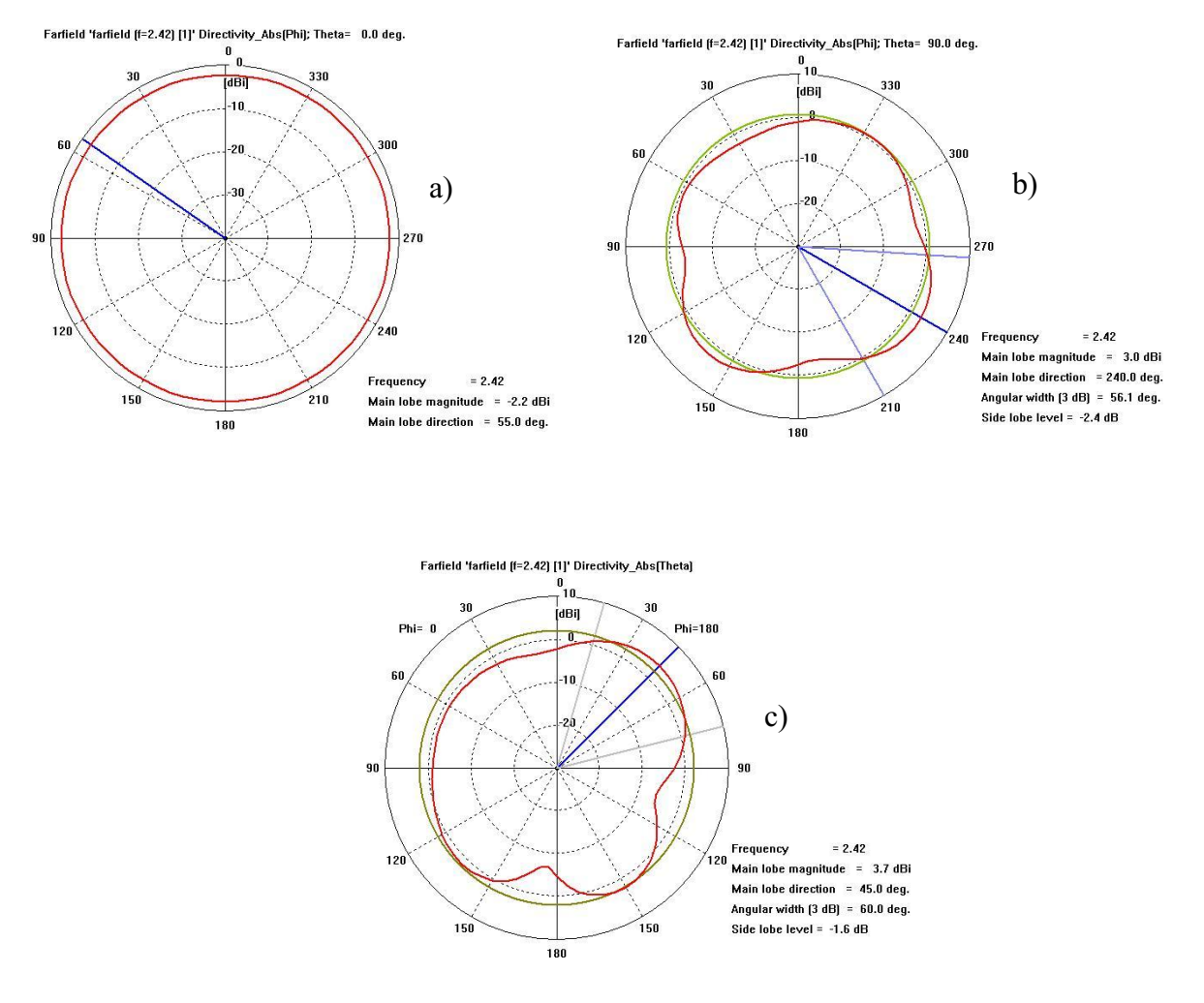

Figura 37 **–** Diagramas 2D da irradiação para a PIFA (a) plano **φ**, com **θ**=0°, (b) plano **φ**, com **θ**=90°, (c) plano **θ**, com **φ**=0°

A antena PIFA miniaturizada tem uma caracterização interessante e satisfatória. Nós conseguimos manter um tamanho pequeno para a antena e enlanguescer um pouco a banda passante da antena para obtermos 83,2 MHz para  $|S11|_{dB}$  igual a -10dB, e de 145,8MHz para  $|S11|_{dB}$  igual a -6dB. O diagrama de irradiação caracterizado pelo plano de terra tem o comportamento esperado para uma antena PIFA. Mas a sua implementação deverá ser realizada em outra oportunidade.

# 6. Conclusão

O objetivo desse estágio foi realizar com a ajuda de um simulador eletromagnético as estruturas de antenas de teste contendo a diversidade e uma cobertura da banda ISM à 2.4 GHz.

Eu primeiramente efetuei um estudo bibliográfico que me permitiu compreender melhor as diferentes técnicas da diversidade.

Para realizar um sistema com a diversidade espacial, nós escolhemos utilizar antenas monopolos, pois o seu funcionamento é simples para analisar os resultados e a diversidade. Para o sistema com diversidade espacial, nós escolhemos utilizar as antenas IFAs (antena Finvertido), pois elas permitem obter um sistema compacto, e com uma boa de-correlação.

Apos conhecer a antena elementar com o programa CST e selecionado o tipo de substrato permitindo responder aos objetivos desejados, como a banda passante, nós começamos a realização dos sistemas de monopolos e IFAs. Depois foi realizado um estudo das distâncias entre as antenas monopolos, e para as IFAs, foi realizado um estudo dos parâmetros de formato e distância entre as antenas. Com as medições na câmara anecóica nós pudemos comparar os resultados das medições e simulações.

Além disso, fizemos uma estrutura de antena 3D (PIFA) com objetivos de miniaturização, mas sua implementação deverá ser realizadas em estudos futuros.

Esse projeto me permitiu colocar na pratica e aprofundar meus conhecimentos no domínio das radiofrequências e de antenas, conhecimentos adquiridos na minha formação na UFCG (Universidade Federal de Campina Grande) e ESISAR/ Grenoble INP. Esse estágio constitui igualmente uma experiência enriquecedora na utilização de programas de simulação eletromagnética, na utilização da câmara anecóica e outros aparelhos de medições. Eu penso ter adquirido uma boa experiência no domínio de antenas.

Enfim, o fato de ter efetuado um estágio com a France Telecom, grupo reconhecido mundialmente, constitue uma experiência muito interessante que será extremamente útil.

# 7. Bibliografia

[1] **"**Optimisation d'un système d'antennes miniatures multicapteurs pour terminal mobile 4G dans un perspective de radio logicielle**"**, E. Dreina. 2005.

[2] **"**Performances comparée**s de la diversité d'espace et de polarisation sur une station de base d'un système de communication avec les mobiles"**, Diop, Magaye and Diouris, Jean-François. *Traitement du Signal.* 2002, Vols. vol. 19, n°. 4, pp. pp. 285-292.

[3] "Cross-polarization coupling mesured for 800 MHz radio transmission in and around houses and large buildings**"**. D.C. Cox, R. r. Murray, H. W. Arnold, A. W. Norris, and M. F. Wazowicz. *IEEE Trans. Antennas Propagat.* 1986, Vols. vol.AP-34, n°1, pp. 83-87.

[4] "Radiowave propagation and antennas for personnal communications", Kazimierz SIWIAK (p. 209), livre.

[5] "Polarization diversity in indoor scenarios : an expérimental study at 1.8 and 2.5 GHz", S. Loredo, B. Manteca, R.P. Torres, IEEE.

[6] "Indoor channel measurements using polarisation diversity", A. Buke, M. Hajian, L.P. Lightart, P.Gardner, IEEE.

[7] **"Antenna Diversity in Mobile Communications",** Rodney G. Vaughan and J. Andersen.

[8] **"Analysis for mean effective gain of mobile antennas in land mobile radio environments".** Tokio Taga. *IEEE Transactions on vehicular technology*, vol. 39, n°2, may 1990.

[8] "Conception et évaluation de systèmes multi-antennes miniatures utilisant la diversité en vue d'augmenter les performances radio d'un terminal mobile**"**, E. Dreina

[9] **"Angu**lar Power Distribution and Mean Effective Gain of Mobile Antenna in **Different Propagation Environments"**, K. Killiola, K. Sulonen, H. Laitinen, O. Kivekäs, J. Krogerus, P. Vainikainen.

[10] **"Communications numériques avancées – MIMO pour les nuls"**, P. Djiknavorian. *laboratoire de Radio télécommunications et de traitement du signal, université LAVAL*, pp. 36  $-37, 53 - 55,$  Janvier 2006.

[11] **"Système d'antenne a diversité d'ordre 2 et carte pour appareil de communication sans fil munie d'un tel système".** 2007

[12] **"**Chip PIFA Antenna EM Compatible with Metallic I/O Connectors for Mobile Phones", Yuan-Chih Lin and Tao-Yuan.

[13] **"Ground plane effect on planar inverted f antenna performance"**, M. C. Huynh, W. Stutzman, IEEE

# RELATÓRIO DE ESTÁGIO ESISAR/UFCG 2007/2008

Mots clés: Diversité, spatiale, polarisation, monopole, IFA, antennes miniatures

Résumé : L'objectif de ce stage a été de concevoir à l'aide d'un simulateur électromagnétique des structures d'antennes de test présentant de la diversité et une couverture de la bande ISM  $\lambda$  2.4 GHz.

Dans un premier temps, l'étude bibliographique, nous a permis de mieux comprendre les différentes techniques de diversité. Comme proposé nous avons choisi deux techniques de diversité d'antenne : la diversité de polarisation et la diversité spatiale.

Pour réaliser un système avec la diversité spatiale, nous avons choisi d'utiliser les antennes monopoles car leur fonctionnement est simple et moins complexe pour faire l'analyse des résultats et de la diversité. Et pour le système avec la diversité spatiale, nous avons choisi d'utiliser les antennes IFA (antenne F-inversé), car elles permettent d'obtenir un système très compact, et présentent une bonne décorrélation.

Après avoir déterminé la structure de l'antenne élémentaire et le type de substrat, une étude paramétrique nous a permis d'optimiser les systèmes à deux antennes monopoles et les systèmes à deux IFAs afin de satisfaire aux caractéristiques souhaitées.

Après réaliser les antennes nous avons fait des mesures dans la chambre anéchoïque pour avoir des diagrammes de rayonnement et pouvoir comparer les résultats de mesure et simulation.

De plus, nous avons fait une structure d'antenne 3D (PIFA) à fortes contraintes de miniaturisation, mais son implémentation devra être réalisée dans la suite de l'étude.

Palavras Chaves: Diversidade, especial, polarização, monopolo, IFA,antenas miniaturizadas.

Resumo: O objetivo desse estágio foi conceituar, com a ajuda de um simulador eletromagnético, estruturas de antenas apresentando a diversidade e uma cobertura da banda ISM a 2,4GHz.

Primeiramente, foi realizado um estudo bibliográfico, que nos permitiu melhor compreender as diferentes técnicas de diversidade. Como foi proposto, nós escolhemos duas técnicas de diversidade de antenas: a diversidade de polarização e a diversidade especial. Para realizar um sistema com a diversidade especial, nós escolhemos utilizar as antenas monopolos, pois seu funcionamento é simples para fazermos a análise dos resultados e da diversidade. E para o sistema com a diversidade espacial, nós escolhemos utilizar as antenas IFAs (antena Finvetida), pois elas permitem obter um sistema compacto e apresentam uma fraca correlação.

Depois de ter determinado a estrutura de antenas elementares e o tipo de substrato, um estudo dos parâmetros nos permitiu otimizar os sistemas de duas antenas monopolos e os sistemas com duas IFAs a fim de satisfazer as características desejadas.

Depois de realizar as antenas, nós realizamos as medições em câmara anecóica para observar os diagramas de irradiação e poder comparar com os resultados da medição e da simulação.

Por fim, nós fizemos o estudo de uma estrutura 3D (PIFA) com fortes características de miniaturização, mas sua implementação deverá ser feita em trabalhos futuros.

Anexo 1 Converção dBi a V/m

$$
P_{recebido/superficie} = \frac{P_{isotropic}}{4\pi d^2} \times \text{superficie} = \overline{P} \times \text{superficie} \quad \text{, onde } 4\pi d^2 \text{ é a superficie da esfera}
$$

ou  $P_{iso} = Gain_{antena} \times P_{injetada}$ de um outro lado 0 2 *Z*  $\overline{P} = \frac{\Vert E \Vert^2}{Z}$  com  $Z_0$  (impedância no ar igual a 120  $\pi$ ).

$$
\left\| E \right\|^2 = \overline{P} \!\times\! Z_0
$$

$$
\left\|E\right\|^2 = \frac{P_{isotropic}}{4\pi d^2} \times Z_0 = \frac{Z_0}{4\pi d^2} \times Gain_{antena} \times P_{injetada}
$$

$$
||E|| = \frac{1}{d} \sqrt{\frac{Z_0}{4\pi}} \times \sqrt{GanhO_{antena} \times P_{injetada}}
$$

$$
||E|| = \frac{1}{d} \sqrt{\frac{120\pi}{4\pi}} \times \sqrt{GanhO_{antena} \times P_{injetada}}
$$

*antena injetada*  $V_{V/m}$  =  $\frac{1}{d_{[m]}}\sqrt{30} \times \sqrt{Ganh\theta_{antena}} \times P_i$ *d*  $E\vert_{\vert V(\vert m \vert)} = \frac{1}{I} \sqrt{30} \times \sqrt{Ganh \omega_{antena} \times}$  $\mu_{[V/m]} = \frac{1}{d_{[m]}} \sqrt{30} \times \sqrt{Ganh \theta_{antena}} \times P_{injetada}$  com uma potência injetada de 1W e uma distância de

1m nós teremos:

$$
||E||_{[V/m]} = \sqrt{30} \times \sqrt{Ganh\omega_{\text{internal}}}
$$
 e para utilizar o valor do ganho em dB:  

$$
||E||_{[V/m]} = \sqrt{30} \times \sqrt{10} \text{Ganh}\omega_{\text{initial}}/20
$$

Anexo 2 – Modificação da câmara anecóica para realizar as medições do diagrama de irradiação em 3 dimensões.

#### Configuração inicial da câmara

A câmara anecóica está presente LCIS na ESISAR em Valence. Ela permite efetuar medições de antenas entre as frequências de 400 Mhz e 30Ghz. Ver esquema da câmara.

A câmara é equipada de dois suportes distantes de cerca de 3 metros. O suporte 1 é situado na entrada da câmara, ele é o suporte com acesso mais simples, por isso ele geralmente é destinado a receber a antena sobre teste. O suporte 1 é motorizado e seu eixo de rotação vertical é chamado de eixo 1. Esse eixo geralmente é utilizado para medir o ganho da antena a ser medida em um plano azimutal. O suporte 2 está situado no fundo da câmara, e é de mais difícil acesso (necessita retirar os mousses absorventes para conseguir acessá-la). Esse suporte é geralmente destinado a receber a antena de medida, tipicamente uma antena corneta. O suporte 2 é montado sobre um motor (de partida motorizada), então o eixo de rotação horizontal é chamado de eixo 2. O motor do suporte 2, quando está com a antena de medida, serve unicamente para mudar a orientação de 90° para modificar a polarização que desejamos medir.

Vista do corte na câmara anecóica:

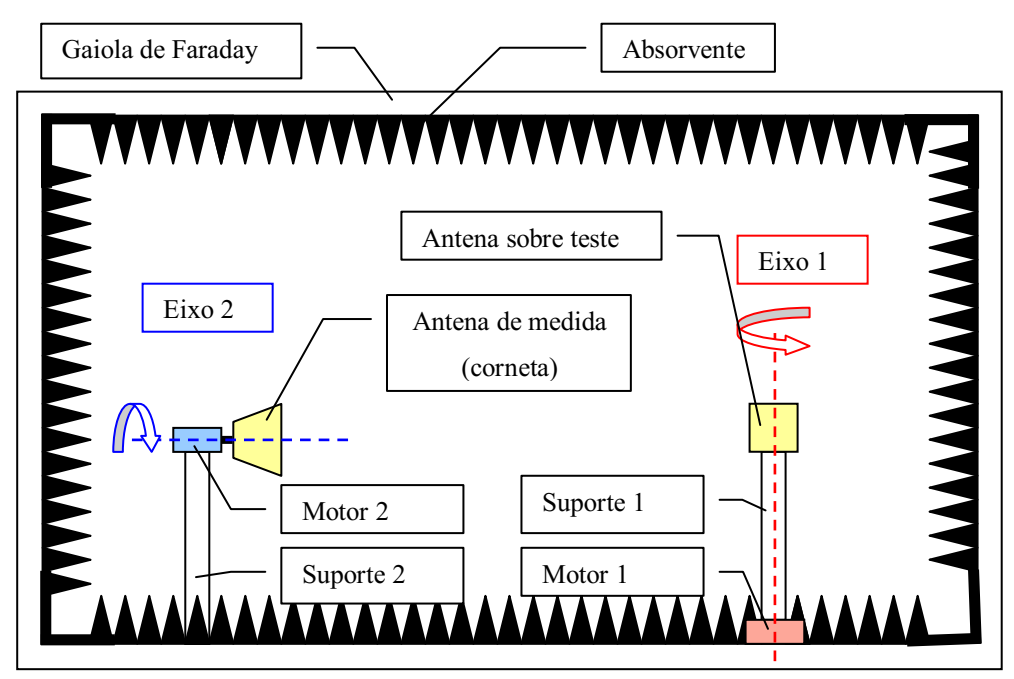

A configuração atual da câmara anecóica não permite fazer medições do ganho no plano horizontal compreendendo a antena sobre teste e a antena de medida. O eixo 1 permite rodar a antena sobre teste para obter o ganho em todas as direções desse plano (um corte do diagrama 3D) e o eixo 2 permite modificar automaticamente a polarização da antena de medida (seja vertical, seja horizontal). A cada vez que desejamos mudar o plano de corte, é necessário modificar a orientação da antena sobre teste.

#### Melhoras necessárias e realizadas

Juntamente com a tese de Emmanuel Dreina, nós realizamos vários sistemas multi-antenas. Para podermos comparálas com as simulações nós necessitamos de um diagrama de irradiação completo (ou seja, em 3 dimensões), tendo-se o ganho e a fase para as duas componentes, horizontal e vertical. O objetivo é utilizar os diagramas de irradiação em 3D no programa de Emmanuel para podermos analisar o ganho de diversidade de um sistema multi-antenas. O programa pode receber como entrada os diagramas de irradiação simulados ou medidos. Então é interessante observar as diferenças do ganho de diversidade possível em função das entradas.

Então foi necessário modificar ou melhorar a câmara anecóica atual para permitir realizar as medidas do diagrama de irradiação em 3D.

Por conta do tempo limitado, decidimos nós mesmos fazermos um suporte não motorizado destinado a modificar simplesmente a orientação do sistema de antenas sobre teste.

Esse posicionador se fixará no suporte 1 para podermos acessálo facilmente. O objetivo é acrescentar um terceiro eixo de rotação não motorizado perpendicular ao plano formado pelos eixos 1 e 2. Esse eixo 3 deverá igualmente passar por uma interseção do eixo 1 e do eixo 2, pois a medida da antena sobre teste deve ser situada na interseção desses três eixos.

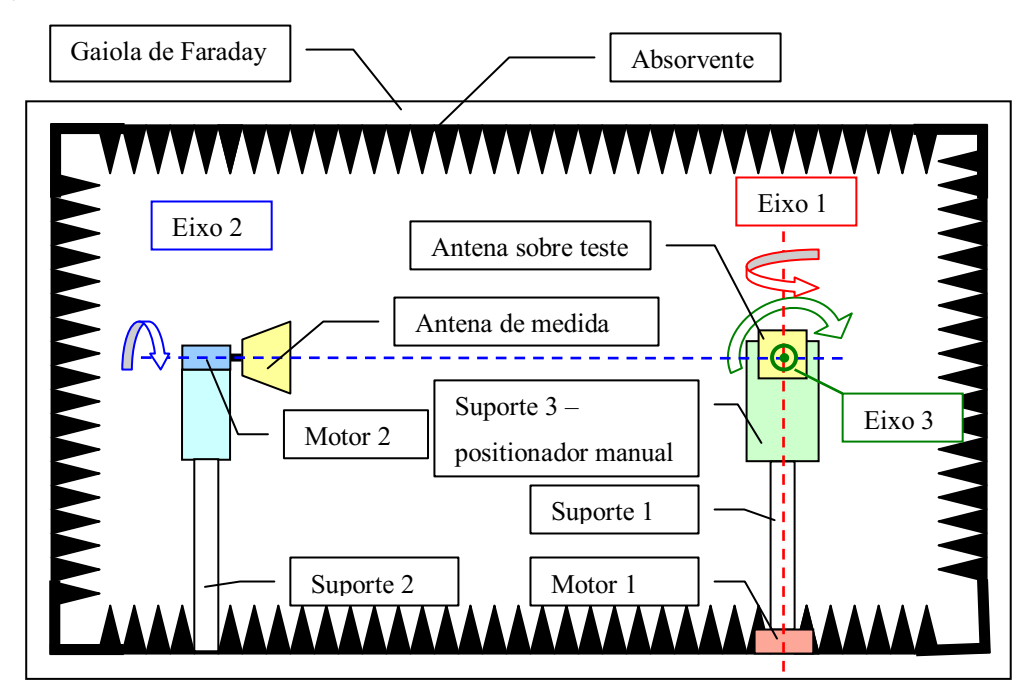

Observando-se o esquema acima, nós constatamos que o acréscimo de um posicionador para obter um grau de liberdade no eixo 3, será necessário uma modificação da altura em relação ao solo do eixo 2. Nós então colocamos alguns blocos de madeira no suporte, para que o eixo 2 tenha interseção com os eixos 1 e 3.

Quanto ao posicionador, nós o construímos de material não metálico para que ele perturbe o menos possível a medição das antenas. A maioria das peças são constituídas de delrin, nylon ou PVC, temos apenas um suporte no suporte 1 e o guia de rotação que são em metal. Para fazermos o guia de rotação do eixo 3, nós utilizamos uma engrenagem (ver esquema do posicionador realizado na figura a seguir).

Vista de frente do posicionador:

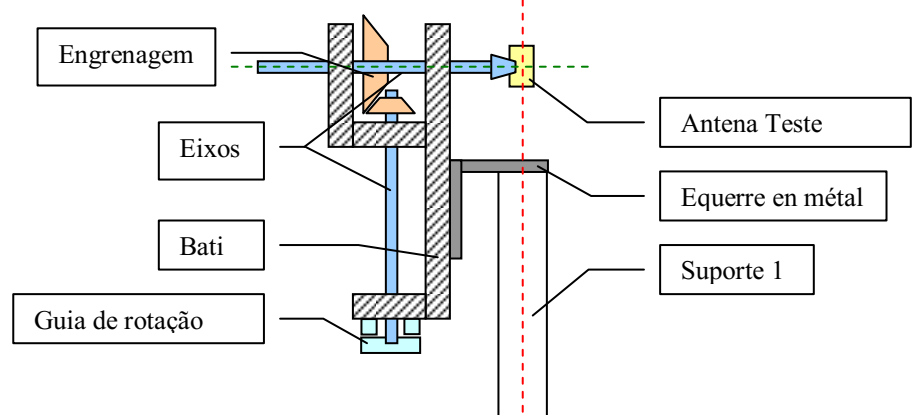

A engrenagem cônica não tem uma relação 1:1 e sim 2:1. Logo que o guia de rotação gira "x" graus, a rotação efetiva é de "x/2" graus.

Cobertura 3D e correspondência com o simulador CST

O eixo 1 permite movimentar no plano azimutal de 360°. Para efetuar uma medida completa em 3D foi necessário uma movimentação de 180° do eixo 3, assim, a "esfera de medição" é completamente coberta.

Para se estar de acordo com os resultados de simulação, geralmente recuperado a partir do simulador eletromagnético CST Microwave Studio as amostras devem ser de pelo menos 15°. Nós então realizamos as medidas a cada 5°, pois como o suporte meche bastante durante as medidas teremos menores erros, mesmo que demoremos um tempo bem maior para realizar as medidas. Será necessário modificar à mão 12 vezes a orientação do eixo 3 (12\*15°=180°).

Na figura abaixo, as curvas azuis mostram as direções que medimos ao modificar o ângulo da antena no eixo 3. Notamos que os pólos, que correspondem às interseções das curvas, estão sobre o eixo 3 e esse é horizontal. Com os resultados obtidos com o CST, os pólos são situados no eixo Oz apresentado aqui verticalmente. Para obtermos a mesma cobertura da esfera de medição, nós consideramos o eixo 3 como equivalente ao eixo Oz do simulador. Idealmente, durante a medição é preciso orientar a antena como foi feito na simulação para simplificar o tratamento dos dados, ou seja, colocar o eixo 3 = Oz. Da mesma forma, é necessário observar que para o campo elétrico da componente E<sub>Teta</sub> (polarização vertical na simulação), é necessário que a antena de medida apresente uma polarização horizontal em relação à câmara anecóica. E para utilizar a antena de medida polarizada verticalmente para termos a componente vertical.

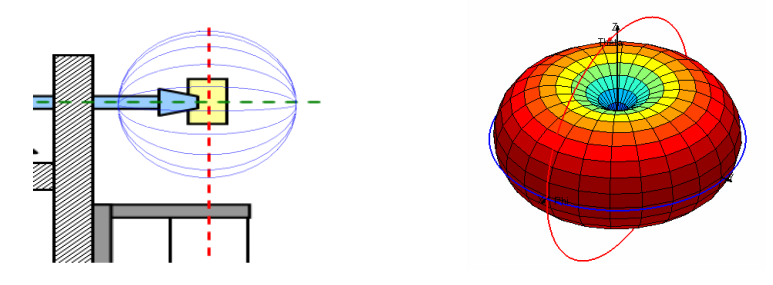

Anexo 3 – Programa MatLab para traçar os parâmetros S a partir dos aquivos \*.S1 do

analisador de redes vetorial HP8720D e a comparação com os valores exportados pelo CST.

```
% Tracer des paramètres S à partir des fichiers CITIFILES .S1 de
% l'analyseur de réseau vectoriel HP8720D
%
% LCIS – Grenoble INP 
% Auteur : E. Nogueira le 05/04/2008
%
% Cette fonction permet de tracer les résultats acquis sur le VNA et la comparaison avec 
la simulation exportée du CST
%-----------------------------------------------------------------------
```

```
%Lecture de S11_sim
disp('chargement de S11')
[nom fichier,chemin] = uigetfile(**)
fichier = fopen(strcat(chemin, nom_fichier),'r');  %Ouverture du fichier
```
 $\circ$  .

```
ignore = fgetl(fichier); % On ignore les 2 premières lignes du fichier
ignore = fgetl(fichier);
i=1:
try   
while 1
   s = \text{fgetl}(\text{fichier});
   P = \text{sscant}(s, \%f);
   Freq S11(i)=P(1);
```

```
S11(i)=P(2);i=i+1;end
```

```
catch
disp('fin de lecture du fichier')  
end
```

```
%Lecture de S12_sim
disp('chargement de S12')
[nom fichier,chemin] = uigetfile(**)
fichier = fopen(strcat(chemin, nom-fichier),'r);
```

```
ignore = fgetl(fichier); % On ignore les 2 premières lignes du fichier
ignore = fgetl(fichier);
i=1;
try   
while 1
  s = \text{fgetl}(\text{fichier});P =sscanf(s,\frac{6}{5}f);
  Freq_S12(i)=P(1);S12(i)=P(2);i=i+1;
```
end

catch disp('fin de lecture du fichier') end %Lecture de S21\_sim disp('chargement de S21') [nom\_fichier,chemin] = uigetfile('\*.\*') fichier = fopen(strcat(chemin, nom\_fichier),'r'); ignore = fgetl(fichier); % On ignore les 2 premières lignes du fichier ignore = fgetl(fichier);  $i=1$ ; try while 1  $s = \text{fgetl}(\text{fichier});$  $P = sscanf(s,"of);$  $Freq_S21(i)=P(1);$  $S21(i)=P(2);$  $i=i+1$ : end catch disp('fin de lecture du fichier') end %Lecture de S22\_sim disp('chargement de S22') [nom fichier,chemin] = uigetfile( $**$ ) fichier = fopen(strcat(chemin, nom\_fichier),'r'); ignore = fgetl(fichier); ignore = fgetl(fichier);  $i=1$ ; try while 1  $s = \text{fgetl}(\text{fichier});$  $P = sscanf(s,"of);$ Freq\_S22(i)= $P(1)$ ;  $S22(i)=P(2);$  $i=i+1;$ end catch disp('fin de lecture du fichier') end %Lecture de mesure libre disp('chargement de mesure')

```
[nom_fichier,chemin] = uigetfile('*.*')
```
 $\sim$  54  $\sim$ 

```
sprintf('\nLecture de la mesure') 
fichier = fopen(strcat(chemin, nom_fichier),'r');  %Ouverture du fichier
ignore = fgetl(fichier); % On ignore les 5 premières lignes du fichier
ignore = fgetl(fichier);
ignore = fgetl(fichier);
ignore = fgetl(fichier);
ignore = fgetl(fichier);
i=1;
try   
while 1
   s = \text{fgetl}(\text{fichier});P =sscanf(s,\frac{6}{6}f);
   Freq1(i)=P(1);S11m(i)=P(2);S12m(i)=P(6);S21m(i)=P(4);S22m(i)=P(8);i=i+1:
end
catch
disp('fin de lecture du fichier')  
end
%graph S11 simulation et mesure   
figure()
       plot(Freq_S11*(1e9), S11, Freq1, S11m, Freq2, S11mc)
       TITLE('S11 simulation et mesure de d= 38mm')
       legend('simulation', 'mesure normal', 'Location','SouthEast')
       axis([2e9 3e9 40 0])
       grid   
%graph S12 simulation et mesure   
figure()
       plot(Freq_S12*(1e9), S12, Freq1, S12m, Freq2, S12mc)
       TITLE('S12 simulation et mesure de d= 38mm')
       legend('simulation', 'mesure normal', 'Location','SouthEast')
       axis([2e9 3e9 30 0])
       grid  
%graph S21 simulation et mesure   
figure()
       plot(Freq_S21*(1e9), S21, Freq1, S21m)
       TITLE('S21 simulation et mesure de d= 38mm')
       legend('simulation', 'mesure normal', 'Location','SouthEast')
       axis([2e9 3e9 30 0])
       grid
```

```
%graph S22 simulation et mesure   
figure()
      plot(Freq_S22*(1e9), S22, Freq1, S22m)
      TITLE('S22 simulation et les 2 mesure de d= 38mm')
      legend('simulation', 'mesure normal', 'Location','SouthEast')
      axis([2e9 3e9 40 0])
      grid
```
Anexo 4 – Programa para a triagem dos dados do ant32 para estar no mesmo formato do arquivo do

CST.

```
Sub MacroTOTAL()
```
Dim debutnom12 As String Dim finnomamp As String Dim finnompha As String Dim nomtotamp12 As String Dim nomtotpha12 As String Dim debutnom11 As String Dim nomtotamp11 As String Dim nomtotpha11 As String Dim debutnom22 As String Dim nomtotamp22 As String Dim nomtotpha22 As String Dim debutnom21 As String Dim nomtotamp21 As String Dim nomtotpha21 As String

 $i = 3$ 

For  $i = 1$  To 13 Step 1

debutnom12 = "TEXT;C:\Documents and Settings\nogueire\Bureau\result 3D\mono\_l\horizontal\l12\_" & i finnomamp =  $" 000 000.$ amp"  $fin nomba = "000 000.pha"$  $n$ omtotamp $12 =$  debutnom $12 +$  finnomamp  $n$ omtotpha $12 =$ debutnom $12 +$ finnompha debutnom22 = "TEXT;C:\Documents and Settings\nogueire\Bureau\result 3D\mono\_l\horizontal\l22\_" & i

nomtotamp $22 =$ debutnom $22 +$ finnomamp  $n$ omtotpha $22 =$ debutnom $22 +$ finnompha

```
debutnom11 = "TEXT;C:\Documents and Settings\nogueire\Bureau\result 3D\mono_l\vertical\l11_" & i
  nomtotamp11 =debutnom11 + finnomamp
  nomtotpha11 = debutnom11 + finnompha
```
debutnom21 = "TEXT;C:\Documents and Settings\nogueire\Bureau\result 3D\mono\_l\vertical\l21\_" & i  $n$ omtotamp21 = debutnom21 + finnomamp  $n$ omtotpha $21 =$ debutnom $21 +$ finnompha

```
    Range("BZ" & i).Select
ActiveCell. FormulaR1Cl = debutnom12 + finnomamp
```
With ActiveSheet.QueryTables.Add(Connection:= nomtotamp12 \_ , Destination:=Range("C" & j))  $Name = "m12 1 000 000"$  .FieldNames = True .RowNumbers = False .FillAdjacentFormulas = False .PreserveFormatting = True .RefreshOnFileOpen = False .RefreshStyle = xlInsertDeleteCells .SavePassword = False

 .SaveData = True .AdjustColumnWidth = True  $RefreshPeriod = 0$  .TextFilePromptOnRefresh = False .TextFilePlatform = 932 .TextFileStartRow = 16 .TextFileParseType = xlDelimited .TextFileTextQualifier = xlTextQualifierDoubleQuote .TextFileConsecutiveDelimiter = True .TextFileTabDelimiter = False .TextFileSemicolonDelimiter = False .TextFileCommaDelimiter = False .TextFileSpaceDelimiter = True .TextFileColumnDataTypes =  $Array(1, 1)$  .TextFileTrailingMinusNumbers = True .Refresh BackgroundQuery:=False End With With ActiveSheet.QueryTables.Add(Connection:= nomtotpha12 \_ , Destination:=Range("E" & j)) .Name = "m12\_1\_000\_000" .FieldNames = True .RowNumbers = False .FillAdjacentFormulas = False .PreserveFormatting = True .RefreshOnFileOpen = False  $RefreshStyle = xllnsetDeleteCells$  .SavePassword = False .SaveData = True .AdjustColumnWidth = True  $RefreshPeriod = 0$  .TextFilePromptOnRefresh = False .TextFilePlatform = 932 .TextFileStartRow = 16 .TextFileParseType = xlDelimited .TextFileTextOualifier =  $x$ lTextOualifierDoubleOuote .TextFileConsecutiveDelimiter = True .TextFileTabDelimiter = False .TextFileSemicolonDelimiter = False .TextFileCommaDelimiter = False .TextFileSpaceDelimiter = True .TextFileColumnDataTypes =  $Array(1, 1)$  .TextFileTrailingMinusNumbers = True .Refresh BackgroundQuery:=False End With With ActiveSheet.QueryTables.Add(Connection:= \_ nomtotamp11 \_ , Destination:=Range("G" & j))  $Name = "m1111000000"$  .FieldNames = True .RowNumbers = False .FillAdjacentFormulas = False .PreserveFormatting = True .RefreshOnFileOpen = False .RefreshStyle = xlInsertDeleteCells .SavePassword = False .SaveData = True .AdjustColumnWidth = True .RefreshPeriod =  $0$  .TextFilePromptOnRefresh = False .TextFilePlatform = 932 .TextFileStartRow = 16 .TextFileParseType = xlDelimited .TextFileTextQualifier = xlTextQualifierDoubleQuote .TextFileConsecutiveDelimiter = True .TextFileTabDelimiter = False .TextFileSemicolonDelimiter = False .TextFileCommaDelimiter = False

.TextFileColumnDataTypes =  $Array(1, 1)$  .TextFileTrailingMinusNumbers = True .Refresh BackgroundQuery:=False End With With ActiveSheet.QueryTables.Add(Connection:= nomtotpha11 \_ , Destination:=Range("I" & j))  $Name = "m11 1 000 000"$  $FieldNames = True$  .RowNumbers = False .FillAdjacentFormulas = False .PreserveFormatting = True .RefreshOnFileOpen = False .RefreshStyle = xlInsertDeleteCells  $SavePassword = False$  .SaveData = True .AdjustColumnWidth = True  $RefreshPeriod = 0$  .TextFilePromptOnRefresh = False .TextFilePlatform = 932 .TextFileStartRow = 16 .TextFileParseType = xlDelimited .TextFileTextQualifier = xlTextQualifierDoubleQuote .TextFileConsecutiveDelimiter = True .TextFileTabDelimiter = False .TextFileSemicolonDelimiter = False .TextFileCommaDelimiter = False .TextFileSpaceDelimiter = True .TextFileColumnDataTypes =  $Array(1, 1)$  .TextFileTrailingMinusNumbers = True .Refresh BackgroundQuery:=False End With  $j = i * 73 + 3$ Next Cells.Replace What:=".", Replacement:=",", LookAt:=xlPart, SearchOrder \_ :=xlByRows, MatchCase:=False, SearchFormat:=False, ReplaceFormat:=False  $Cmptr = 1$ Offset =  $0$ For Offset  $= 0$  To 11 For Cmptr  $= 1$  To 13 Range("D" & Format\$(((Cmptr - 1) \* 3) + 3 + (Offset \* 73))). Select 'il y a 73 lignes entre 2 fichier de mesures et on commence à lire à partir de la 3ieme ligne. On copie une valeur sur 3 Application.CutCopyMode = False Selection.Copy Range("AD" & Format\$(Cmptr + 2 + (13 \* Offset))).Select 'on ecrit à partir de la 3ieme ligne et il y a 13 lignes entre 2 angles phi differents ActiveSheet.Paste Range("D" & Format\$(((Cmptr - 1) \* 3) + 39 + (Offset \* 73))).Select 'le +39 permet de lire la 2ieme partie (de 0 à 180°) Application.CutCopyMode = False Selection.Copy Range("AD" & Format\$(172 Cmptr + (13 \* Offset))).Select ' les données sont copiées dans l'ordre inverse à langle phi de la mesure +  $180^\circ$  ActiveSheet.Paste ' le dernier fichier de mesure (le 13) n'est pas r"ecopier car si je ne me trompe pas il devrait etre identique au premier. Next Next  $Cmptr2 = 1$  $Offset2 = 0$ For Offset $2 = 0$  To 11 For Cmptr $2 = 1$  To 13 Range("F" & Format\$(((Cmptr2 - 1) \* 3) + 3 + (Offset2 \* 73))).Select

 Application.CutCopyMode = False Selection.Copy Range("U"  $\&$  Format\$(Cmptr2 + 2 + (13 \* Offset2))). Select ActiveSheet.Paste Range("F" & Format\$(((Cmptr2 1) \* 3) + 39 + (Offset2 \* 73))).Select Application.CutCopyMode = False Selection.Copy Range("U" & Format $$(172 - Cmptr2 + (13 * Offset2))$ ). Select ActiveSheet.Paste Next Next Cmptr $3 = 1$ Offset $3 = 0$ For Offset $3 = 0$  To 11 For Cmptr $3 = 1$  To 13 Range("H" & Format\$(((Cmptr3 - 1) \* 3) + 3 + (Offset3 \* 73))). Select Application.CutCopyMode = False Selection.Copy Range("AE"  $\&$  Format\$(Cmptr3 + 2 + (13 \* Offset3))). Select ActiveSheet.Paste Range("H" & Format\$(((Cmptr3 - 1) \* 3) + 39 + (Offset3 \* 73))). Select Application.CutCopyMode = False Selection.Copy Range("AE"  $\&$  Format\$(172 - Cmptr3 + (13 \* Offset3))). Select ActiveSheet.Paste Next Next  $Cmptr4 = 1$ Offset $4 = 0$ For Offset $4 = 0$  To 11 For Cmptr4  $= 1$  To 13 Range("J" & Format\$(((Cmptr4 - 1) \* 3) + 3 + (Offset4 \* 73))). Select Application.CutCopyMode = False Selection.Copy Range("Y" & Format\$(Cmptr4 + 2 + (13 \* Offset4))).Select ActiveSheet.Paste Range("J" & Format\$(((Cmptr4 - 1) \* 3) + 39 + (Offset4 \* 73))).Select Application.CutCopyMode = False Selection.Copy Range("Y" & Format\$(172 - Cmptr4 +  $(13 * \text{Offset4})).$ Select ActiveSheet.Paste Next Next Range("S3").Select ActiveCell.FormulaR1C1 = "=(10 $\gamma$ (RC[11])/40))\*(30 $\gamma$ (0.5))" Range("S3").Select Selection.AutoFill Destination:=Range("S3:S314"), Type:=xlFillDefault Range("S3:S314").Select Range("W3").Select ActiveCell.FormulaR1C1 = "=(10^((RC[8])/40))\*(30^0.5)" Range("W3").Select Selection.AutoFill Destination:=Range("W3:W314"), Type:=xlFillDefault Range("W3:W314").Select Range("Q3").Select ActiveCell.FormulaR1C1 = "0" Selection.AutoFill Destination:=Range("Q3:Q314"), Type:=xlFillDefault

 Range("AA3:AA314").Select Range("AA3").Select ActiveCell.FormulaR1C1 = "0" Selection.AutoFill Destination:=Range("AA3:AA314"), Type:=xlFillDefault Range("AA3:AA314").Select

 Range("AC3").Select ActiveCell.FormulaR1C1 = "0" Selection.AutoFill Destination:=Range("AC3:AC314"), Type:=xlFillDefault Range("AC3:AC314").Select

 Range("AD2").Select Selection.EntireColumn.Insert Range("AE2").Select Selection.EntireColumn.Insert Range("AF2").Select Selection.EntireColumn.Insert Range("AG2").Select Selection.EntireColumn.Insert

End Sub